## **МІНІСТЕРСТВО ОСВІТИ І НАУКИ УКРАЇНИ НАЦІОНАЛЬНИЙ АВІАЦІЙНИЙ УНІВЕРСИТЕТ ФАКУЛЬТЕТ КІБЕРБЕЗПЕКИ, КОМП'ЮТЕРНОЇ ТА ПРОГРАМНОЇ ІНЖЕНЕРІЇ КАФЕДРА ПРИКЛАДНОЇ ІНФОРМАТИКИ**

ДОПУСТИТИ ДО ЗАХИСТУ

Завідувач кафедри

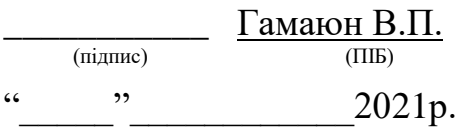

# **ДИПЛОМНИЙ ПРОЕКТ (ПОЯСНЮВАЛЬНА ЗАПИСКА)**

## **ВИПУСКНИКА ОСВІТНЬОГО СТУПЕНЯ "БАКАЛАВР"**

**Тема:** Прототип веб-сайту з моніторингу криптовалюти

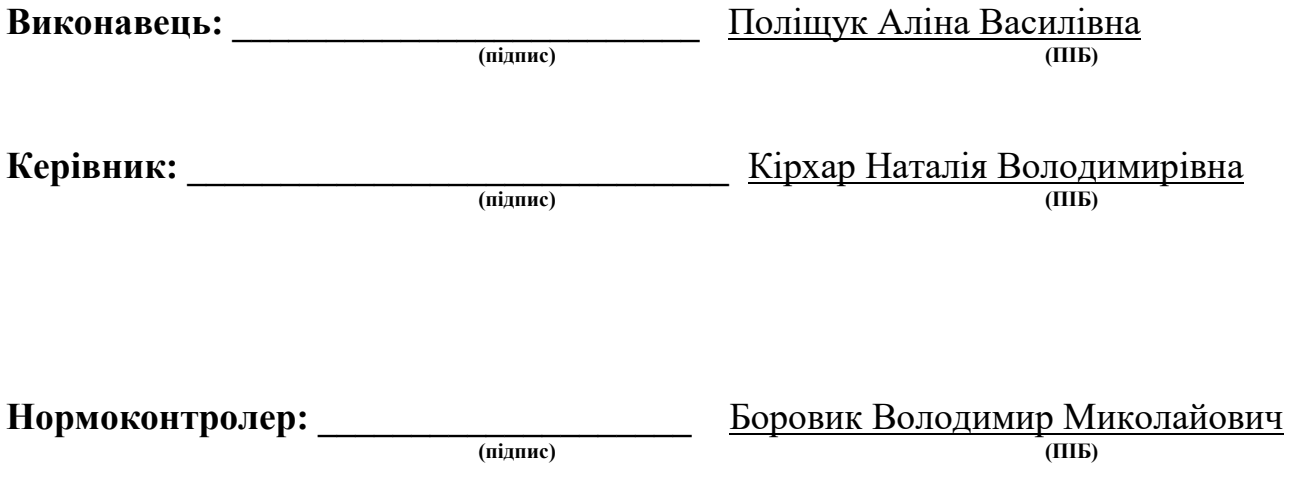

**Київ 2021**

### **ВСТУП**

Все більше електронні гроші почали розповсюджуватись та стали потрібними в фінансово-банківській сфері. Багато економістів прогнозують, що паперові гроші у майбутньому зникнуть та на заміну прийдуть саме електронні кошти. Суть коштів не зміниться. Вони приймуть іншу форму: гроші перейдуть до віртуальної реальності.

Трансформація видів коштів обумовлена стрімким впливом розвитку суспільства та технологій. Електронні кошти з'являться лише за необхідності, коли паперові розпочнуть уповільнювати процес виробництва та обміну.

Зрозуміло, що сприяє процесу зміни видів коштів, технічний та науковий прогрес. Очевидно, що з одного боку, наявність альтернативних коштів вимагає розвитку електронної комерції в інформаційній комп'ютерній мережі. Саме це буде новим етапом розвитку і глобалізації світової економіки.

З іншого боку, електронні гроші дешевші щодо трудовитрат. Вони дозволяють прискорити обіг грошової одиниці, в порівнянні з грошовими знаками з паперу та металу. Практична реалізація ідеї електронних грошей стала можлива тільки на початку 1990-х, у зв'язку з розвитком електронно-обчислювальної техніки, засобами телекомунікацій, а також систем шифрування і криптографії.

Цифрові валюти досі викликають суперечки в світі. В деяких країнах альтернативні кошти заборонені, а в інших – активно використовуються.

Метою написання дипломного проекту є аналіз доцільності використання електронних коштів, розкриття теми криптовалюти та блокчейну, визначення їх переваг і недоліків, та написання веб-сторінки з моніторингу.

 $\overline{2}$ 

## **РОЗДІЛ 1**

## **ОСНОВНІ ПОНЯТТЯ КРИПТОВАЛЮТИ ТА ТЕХНОЛОГІЙ БЛОКЧЕЙНУ. РЕЙТИНГ КРИПТОВАЛЮТИ**

#### **1.1 Види блокчейн-мереж та основні їх направлення**

Криптовалюта – це цифрова валюта, платіжна система, що має свій офіційний курс. Вона існує тільки у вигляді даних та немає фізичної форми. В основі криптовалюти лежить технологія блокчейну.

Блокчейн (англ. Blockchain, дослівно block chain – послідовність блоків) – це технологія, де послідовно між собою зв'язані блоки. Кожен із блоків має дані про хеш цього та попереднього блоку. Щоб розібратися в технології необхідно розуміти принцип роботи. У кожного блоку є свій унікальних хеш, який у свою чергу складається з хешу поточного та попереднього блоку. Хеш – це річь, яка потрібна для ідентифікації, тобто математичний код, що присвоюється кожному блоку. Кожен блок, окрім першого, має в собі три значення – дані, хеш попереднього та поточного блоку. Перший блок в послідовності називають генезис блок, оскільки він немає хешу попереднього блоку, тобто має лише два значення. Відповідно значення попереднього блоку стає нульовим.

Блок – це своєрідна база даних з максимальним розміром 32 МБ, тобто максимальний розмір повідомлення в P2P протоколі.

Протокол P2P – це однорангова мережа, що працює за принципом децентралізації та у якій всі вузли мережі виконують однакові функції.

Варто відзначити, що данні, які зберігаються в блоках є незмінними за рахунок хешу. Кожного разу, коли дані змінюються хеш перераховується. Але оскільки кожен блок, окрім першого, зберігає в собі хеш попереднього, то ці блоки стають невалідними.

Блокчейн – це інформаційна система, яка в свою чергу постійно зростає. Для прикладу можна взяти транзакції. Кожного разу, як відбувається нова транзакція, блокчейн стає довшим за рахунок додання нового блоку.

На сьогодні є чотири види блокчейн-мереж:

*Публічні блокчейн-мережі* – використовується децентралізоване однорангове з'єднання, може приєднатися будь-який користувач. Для користування необхідні високі вимоги до обчислювальної потужності. Характерною ознакою є низький рівень конфіденційності транзакцій і слабкий захист.

*Приватні блокчейн-мережі* – управління цією мережею здійснюється однією організацією. Вона відповідає за коректність управління учасниками своїх прав, виконання протоколу консенсусу і підтримку загального реєстру. Цей підхід дозволяє підвищити достовірність і надійність інформації, що передається між учасниками. Найчастіше використовується в корпоративний колах або в локальному середовищі.

*Ексклюзивні блокчейн-мережі* – накладаються певні обмеження для осіб, які використовують цю мережу або роблять транзакції. Учасникам необхідно отримати дозвіл, щоб приєднатися. Ексклюзивні мережі можуть бути приватні та публічні. Найчастіше приватний блокчейн налаштовує собі ексклюзивні мережі.

*Блокчейн-консорціюум* – адміністрування блокчейну лежить на декількох організаціях та вони несуть колективну відповідальність. Обрані організації встановлюють права доступу до даних або до здійснення транзакцій.

### **Основні направлення блокчейн-мереж**

Основні направлення, де блокчейн може покращити технології, інформаційних та фінансових систем:

- платформи смарт-контрактів;
- децентралізовані додатки;
- міжнародні переводи;
- біржові та фінансові платформи;
- державні та корпоративні реєстри;
- інтелектуальна власність;
- системи розподілених обчислень та зберігання даних;
- краудфандінг та інші форми публічного фінансування;
- політичні вибори та платформи для онлайн-голосування;
- системи управління та контроля версій.

Список використання, звичайно, не закінчується на даних областях та в майбутньому мають виникнути нові напрямки, де блокчейн розкриється поновому.

#### **1.2 Особливості блокчейну та поняття консенсусу**

Першочергово технологія розроблювалась виключно як метод зберігання історії фінансових транзакцій у вільній від контроля та регулювання платіжній системі. Наразі ж використовується в багатьох напрямках, у тому ж числі не зв'язаними з фінансами.

Неможливо порахувати точну кількість блокчейн-проектів, оскільки більшість з них народжуються та вмирають протягом кількох місяців або тижнів. Точно можна відзначити, що живих та функціонуючих проектів декілька тисяч. Серед них варто згадати перспективні криптовалюти, відомі компанії з мільярдною капіталізацією, невеликі стартапи, що розробляють кілька людей без зовнішнього фінансування. Якщо розібратися детальніше, то можна помітити, що багато з цих компаній могли б обійтися без блокчейну, але прийшли в нову галузь за швидкими інвестиціями або ж тому, що це вважається перспективним. Для того, щоб зрозуміти наскільки ідея конкретного проекту прогресивна та може досягти успіху необхідно визначити його технічний рівень і до якого типу блокчейн-проекту його можна віднести. Ключові особливості блокчейну, що виокремлює його серед інших аналогів описані в таблиці 1.1.

Таблиця 1.1

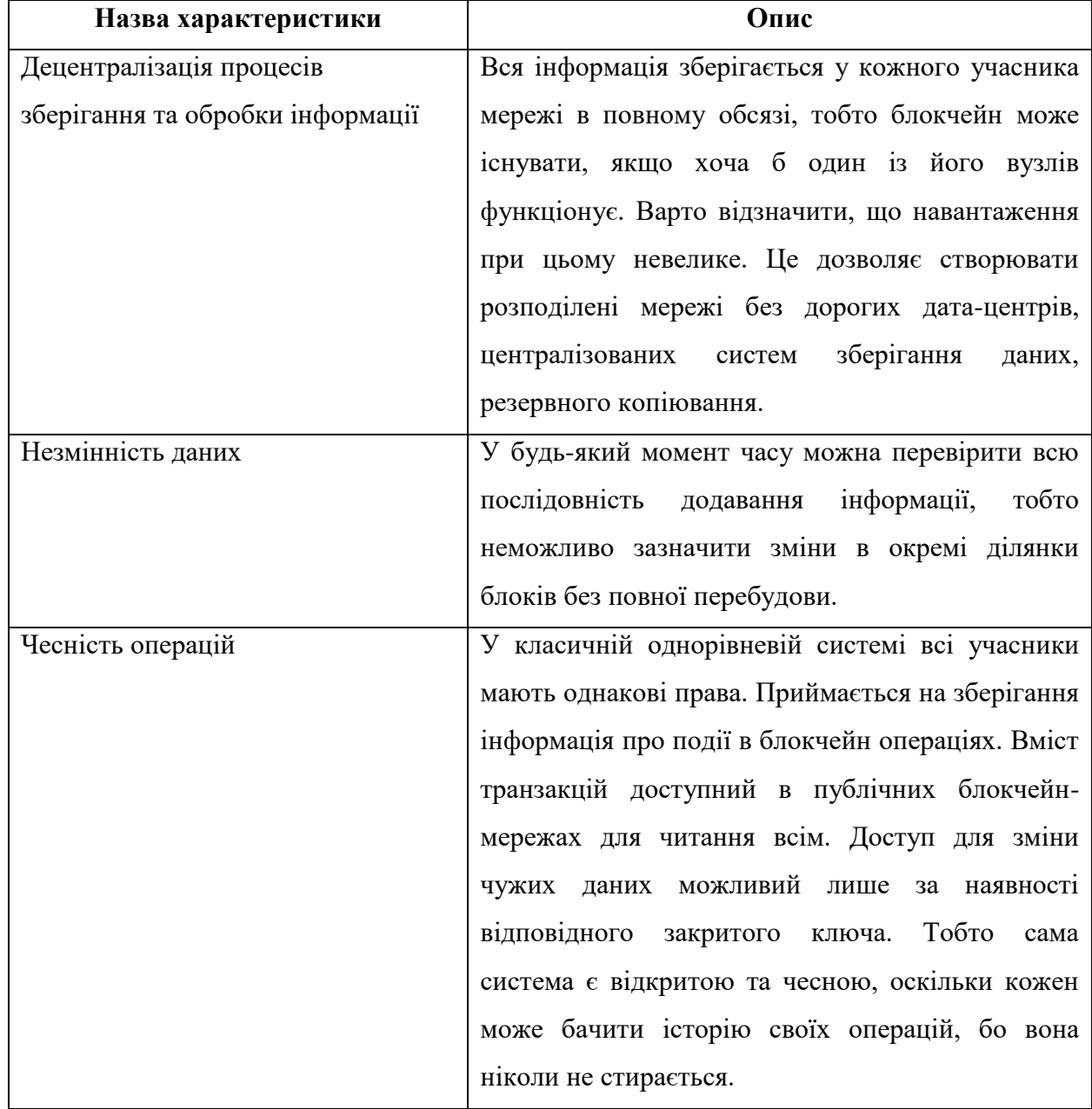

Ключові особливості блокчейну

## Продовження таблиці 1.1.

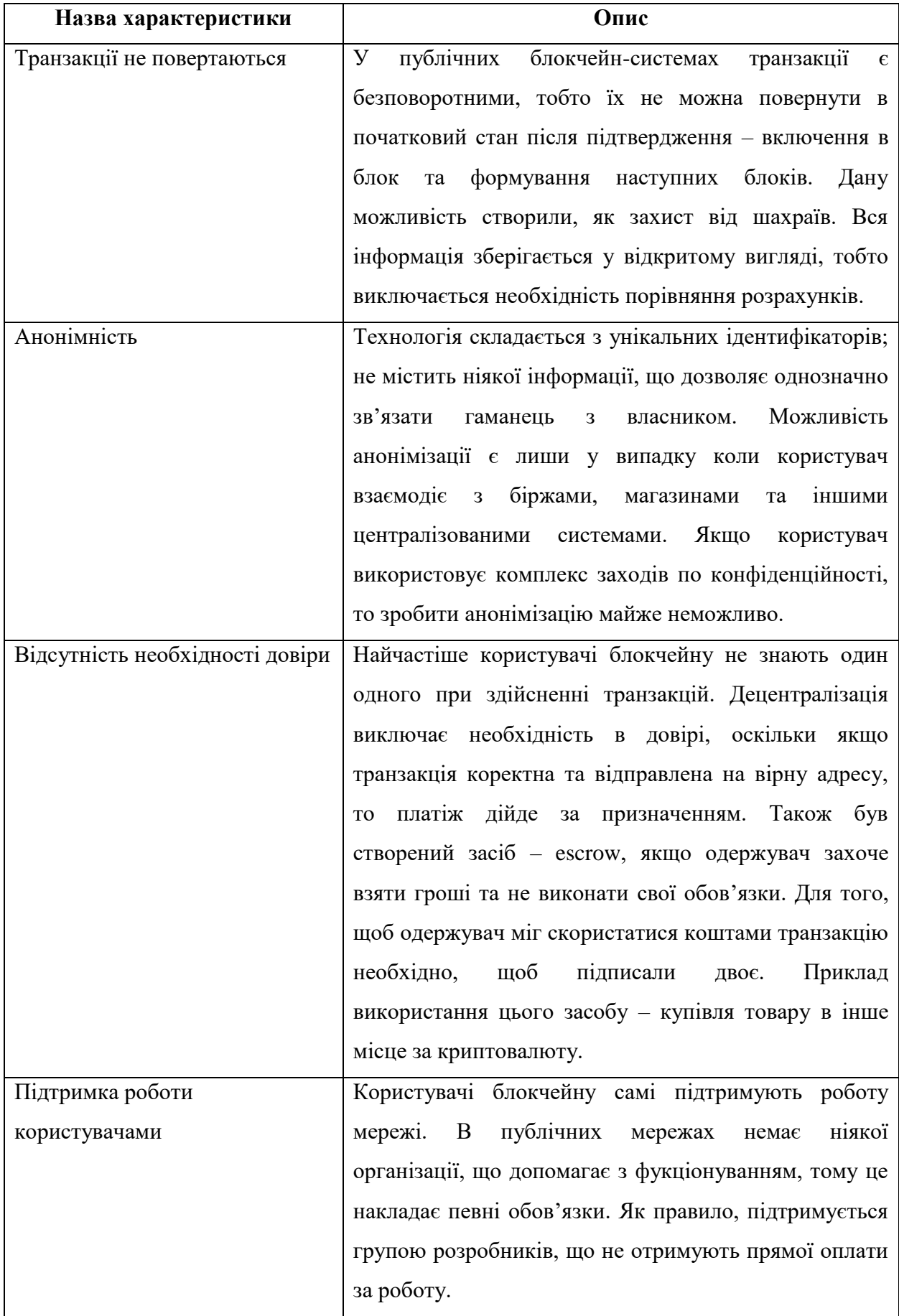

### **Поняття консенсусу**

Відмінність блокчейну від звичних нам платіжних систем – це відсутність керуючого центру, який може за своїм бажанням відправляти та затримувати транзакції, генерувати та знищувати токени, змінювати дані та здійснювати інші дії, щодо регулювання. Кошти на гаманці користувача блокчейн-мережі ніхто не може заморозити або конфіскувати. Відсутність необхідності довіри між учасниками здійснюється за допомогою децентралізації управління. Суть полягає в онлайн-голосуванні, яке постійно проводиться між усіма вузлами мережі. Саме в публічних блокчейн-мережах для правильності розміщення блоків необхідно, щоб було досягнуто консенсусу або ж більшості.

Консенсус – це процес узгодження внесених змін (рис. 1.1).

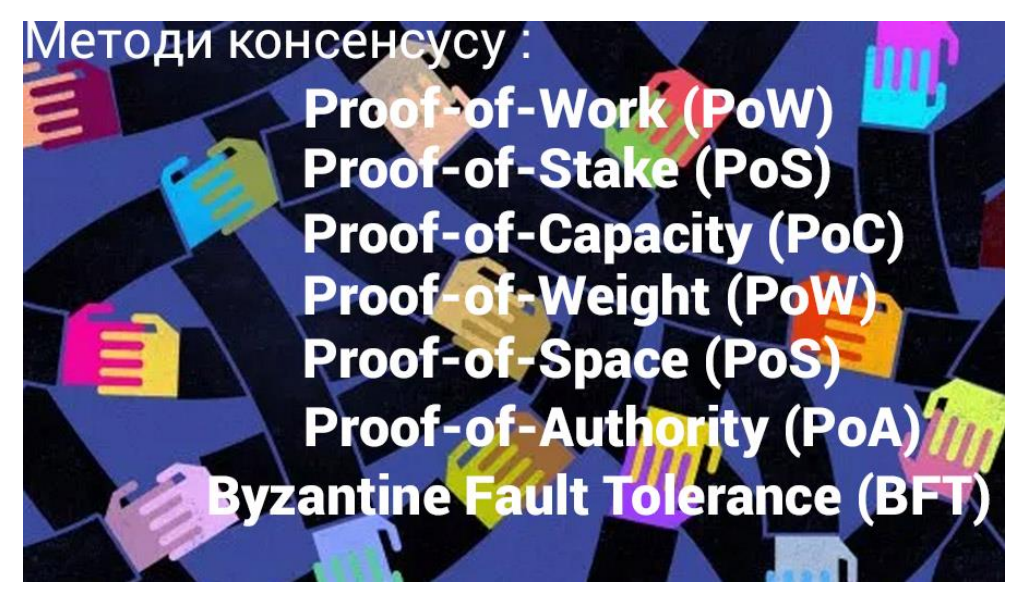

Рис.1.1. Методи консенсусу

*Proof-of-Work (PoW)* – підтвердження роботи. Внесок користувача в досягнення консенсусу визначається обсягом оброблених даних. Метод PoW використовується в Bitcoin та в створених на його основі блокчейнах.

*Proof-of-Stake (PoS)* – підтвердження частки. Внесок користувача в досягнення консенсусу визначається часткою токенів, якою він володіє, від їх загальної кількості.

*Proof-of-Capacity (PoC), Proof-of-Weight (PoW), Proof-of-Space (PoS)* – схожі методи. Базуються на підтвердженні виділення вузлами блокчейну ресурсів для зберігання файлів або іншої інформації.

*Proof-of-Authority (PoA)* – підтвердження повноважень. Даний алгоритм консенсусу знаходиться в розробці. Його передбачають використовувати в керованих блокчейнах. У цьому алгоритмі користувачі з підвищеними повноваженнями матимуть перевагу над іншими користувачами.

*Byzantine Fault Tolerance (BFT)* – назва декількох різних методів консенсусу. Вони застосовуються в корпоративних платформах та частково в централізованих проектах розподіленого проекту. Наприклад, Hyperledger, Ripple, Stellar.

Метод Proof-of-Work вважається найбільш надійним, але у нього є один великий мінус – це висока ресурсозатратність. У перші роки існування криптовалют високе електроспоживання майнингу не приймалось до уваги, але починаючи з 2017 року – це стало проблемою.

Інші методи консенсусу мають доволі специфічні характеристики, щодо використання та здебільшого придатні для спеціалізованих блокчейнів.

#### **1.3 Майнінг криптовалюти**

Майнінг (англ. Mining – видобуток корисних копалин) – це процес емісії монет(токенів) в блокчейн-системах.

Майнінг в блокчейн-системах виконують майнери (англ. Miner – шахтар). Вони роблять необхідні обчислення для створення нових блоків. За цю роботу отримують винагороду у вигляді монет того блокчейну у якому працюють. Також майнерами називають спеціальні пристрої для майнінга, наприклад, ASIC-майнер та GPU-майнер.

В блокчейні майнінг здійснюється за допомогою спеціального або ж стандартного гаманця. Програмне забезпечення самого гаманця призначене для виконання відповідного протоколу, який встановлений розробниками кожного блокчейну. Протокол допомагає узгодити такі правила, як:

- Способи підключення до мережі між вузлами;
- перевірка, приймання та пересилання транзакцій;
- максимальну кількість монет(токенів) та винагороду за окремий блок;
- інтервал між блоками та механізм регулювання складності;
- формат складання транзакцій;
- методи перевірки їх відповідності стандарту.

Також є багато правил, що допомагають зробити роботу блокчейн-мережі більш швидкою, безпечною та ефективною.

Процес видобутку полягає у підборі хеш-суми вмісту блоку відповідно до визначених правил, хеш-алгоритму та рівня складності. Цей хеш використовується для складання нового блоку та включення транзакцій, доступних у пулі пам'яті сайту. Кожен наступний блок підключається до попереднього, використовуючи хеш вмісту попереднього блоку, який включений у заголовок нового блоку. Саме послідовність блоків породила термін «блокчейн», тобто «ланцюг блоків».

Коли видобувається новий блок, в ньому автоматично створюється транзакція, яка відправляє кілька нових монет на гаманець майнера, яких до цього в блокчейні не існувало. Вони називаються блоковими винагородами. До нагороди приєднуються збори, які користувачі сплачують за включення їх транзакцій у блоки. У блокчейні більшості валют ця винагорода поступово зменшується, що призводить до уповільнення емісії та спричинює збільшення попиту на монети.

Особливістю майнінгу є те, що фіксована кількість монет видобувається в середньому за одиницю часу, що не залежить від кількості та видобутку майнерів, що працюють у мережі наразі. Зі зростанням продуктивності емісія монет на деякий час прискорюється, але завдяки певній кількості блоків складність перераховується, і вже підвищена продуктивність майнера призводить до вилучення стандартної кількості монет. Якщо майнер починає відключатися від мережі, процес виправлення складності відбувається в зворотному порядку.

Популярність майнінгу зростала разом із загальною ціною криптовалюти. До середини 2010 року лише Сатоши Накамото та кілька ентузіастів займалися майнінгом у мережі, оскільки майбутнє криптовалюти все ще було неясним, і лише кілька тисяч людей у всьому світі знали про це. І навіть для більшості цих "ранніх прихильників" біткойн залишався лише цікавим науковим та соціальним експериментом.

На той час майнінг проходив на звичайних ПК або ноутбуках. Складність майнінга повільно зростала, оскільки вона ще не була комерційно вигідною. Але наприкінці 2010 року новини про криптовалюти з'явилися у великих ЗМІ. Далі розпочали відкривати біржі, сервіси та магазини почали приймати платежі в криптовалютах. Ціна біткойна різко зросла, і майнінг перетворився на економічно вигідну справу.

Після цього кількість майнів і продуктивність обладнання почали швидко збільшуватися, і вже в 2013 році з'явилися ферми для промислового майнінгу. Зараз сумарне енергоспоживання провідних PoW-блокчейнів можна порівняти зі споживанням великих європейських країн.

З огляду на поточні обчислювальні потужності, що витрачаються на функціонування блокчейну Bitcoin, він залишається найбезпечнішим блокчейном в світі.

## **1.4 Критика криптовалюти. Її особливості та дії**

На сьогоднішній день багато впливових політиків, фінансистів, вчених та бізнесменів висловились про блокчейн, криптовалюту та перспективи індустрії в найближчі декілька років. Одні очікують, що технології блокчейну зроблять революцію, інші говорять, що інвестори тільки втратять кошти та критикують становлення галузі.

Найпопулярнішими аргументами противників криптовалюти є:

- Відсутність реальних активів та відсутність внутрішньої цінності. Вартість підтримується лише спекуляційним попитом;
- децентралізована емісія означає, що ні одна організація не буду підтримувати їх вартість;
- криптовалюта ніяк не регулюється, тому ніхто не може захистити інвесторів від шахраїв;
- контролювати операції з криптовалюта неможливо, тому вони широко використовуються в протиправних цілях;
- дані гроші неможливо використовувати в реальній економіці, так як вони будуть знижувати економічну активність і приведуть до стагнації;
- незворотність змін в блокчейне може привести до того, що криптовалюти будуть знищені при знаходженні критичної уразливості в них самих або в базових технологіях;
- блокчейн слабо масштабується і не може забезпечити потреб глобальної фінансової системи.

Проте люди, які підтримують криптовалюту надають переконливі контраргументи:

- Криптовалюта забезпечує участь в галузі десяткі мільйонів людей і багатомільярдними інвестиціями в блокчейн-проекти;
- використання криптовалюти і їх співтовариство безперервно ростуть у всьому світі, що говорить про довіру людей до технології;
- криптовалюти не замкнуті державними кордонами і незабаром не потребуватимуть обміну на інші активи для проведення транзакцій;
- технологія блокчейну забезпечує значну технічну перевагу над традиційними валютами в надійності і швидкості проведення платежів;
- прозорість операцій в блокчейні спрощує захист від шахраїв і протиправного використання;
- криптовалютні системи не залежать від політичних рішень і цензури;

 закладений в протоколі обмежений ресурс гарантує відсутність необмеженої емісії і захищає від інфляції.

## Особливості криптовалюти:

- Доступність криптовалюти. Є доступ у будь-який час;
- у будь-який момент можна перевірити операції, які були здійснені раніше;
- можливість добувати електронні монети за рахунок відкритого коду;
- анонімність. Неможливо отримати дані про власника рахунку. Є лише записи про номер гаманця і деякі дані про суму, що знаходяться на ньому;
- надійність. Не вийде зламати або підробити дані, оскільки гаманець надійно захищений;
- комісія в добровільному порядку та не обов'язкова;
- обмеженість криптовалюти. Випускається в обмеженому об'ємі, що в свою чергу приваблює інвесторів та виключає з себе інфляцію;
- відсутність комісії між країнами;
- криптовалюта є незалежною грошовою складовою. Її ніхто не регулює та не контролює рух коштів на рахунку;
- ризик заборони. Багато країн ввели заборону на її використання, а за невиконання заборони може бути виписаний штраф;
- немає можливості відізвати платіж;
- непередбачуваність валюти;
- немає гарантій. Кожен сам відповідає за свій гаманець. Якщо його вкрадуть, то не буде можливості його повернути через адміністрацію;
- втрата пароля до електронного криптогаманця призводить до безповоротної втрати всіх коштів.

## Дії, які можна проводити за рахунок криптовалюти:

- Продаж на валюти тим хто не може майнити валюту;
- обмін на валюту, яка є офіційною у вашій країні;
- оплата в онлайн-магазинах;
- зберігання на гаманці.

## **1.5 Рейтинг криптовалюти 2021**

Рейтинг криптовалюти станом на 2021 рік (01.06.2021) за даними сайту [https://coinlife.com,](https://coinlife.com/) описан в таблиці 1.2.

Таблиця 1.2

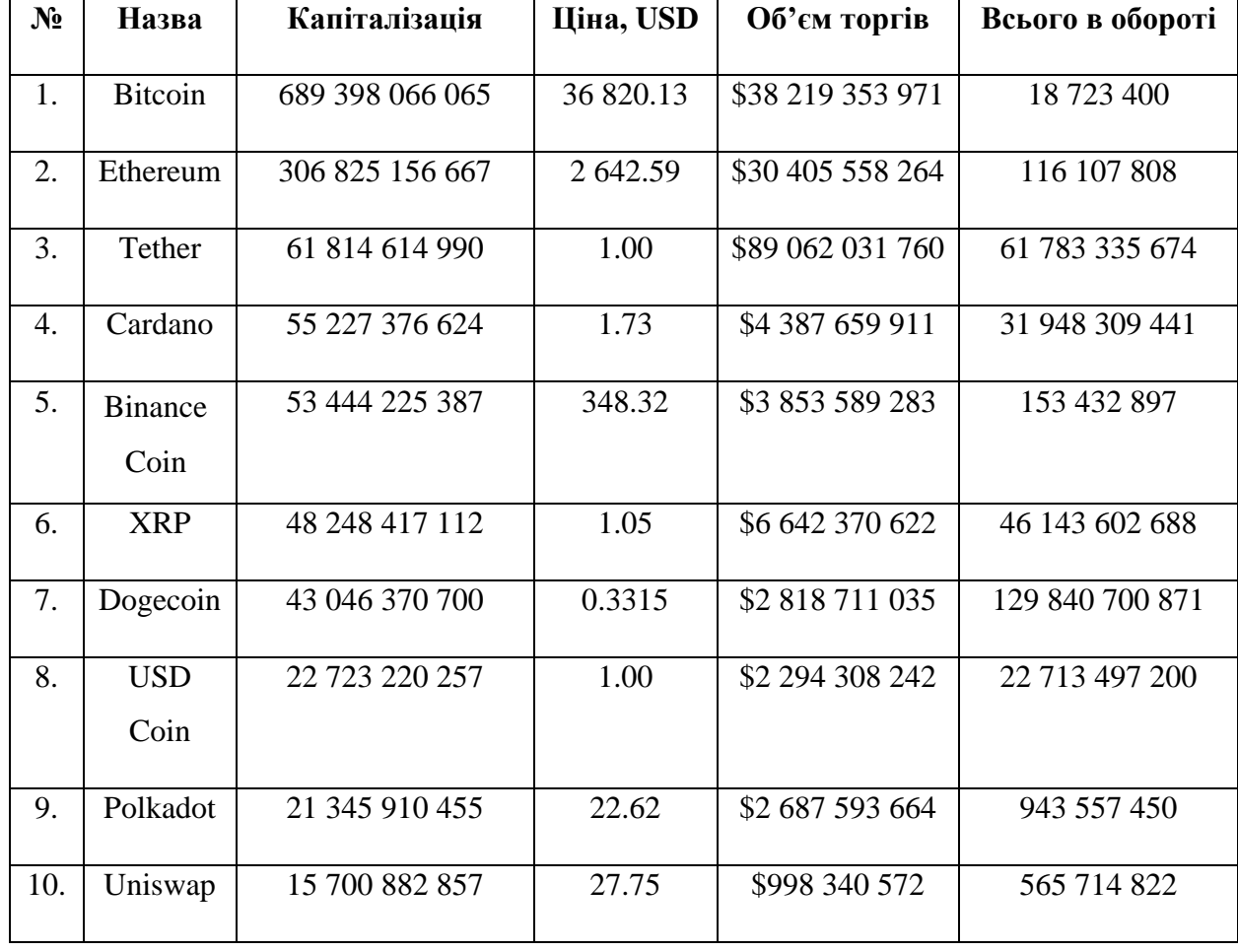

## Рейтинг криптовалюти 2021

Графіки приросту та спаду криптовалюти за травень 2021 року (рис. 1.2-1.11):

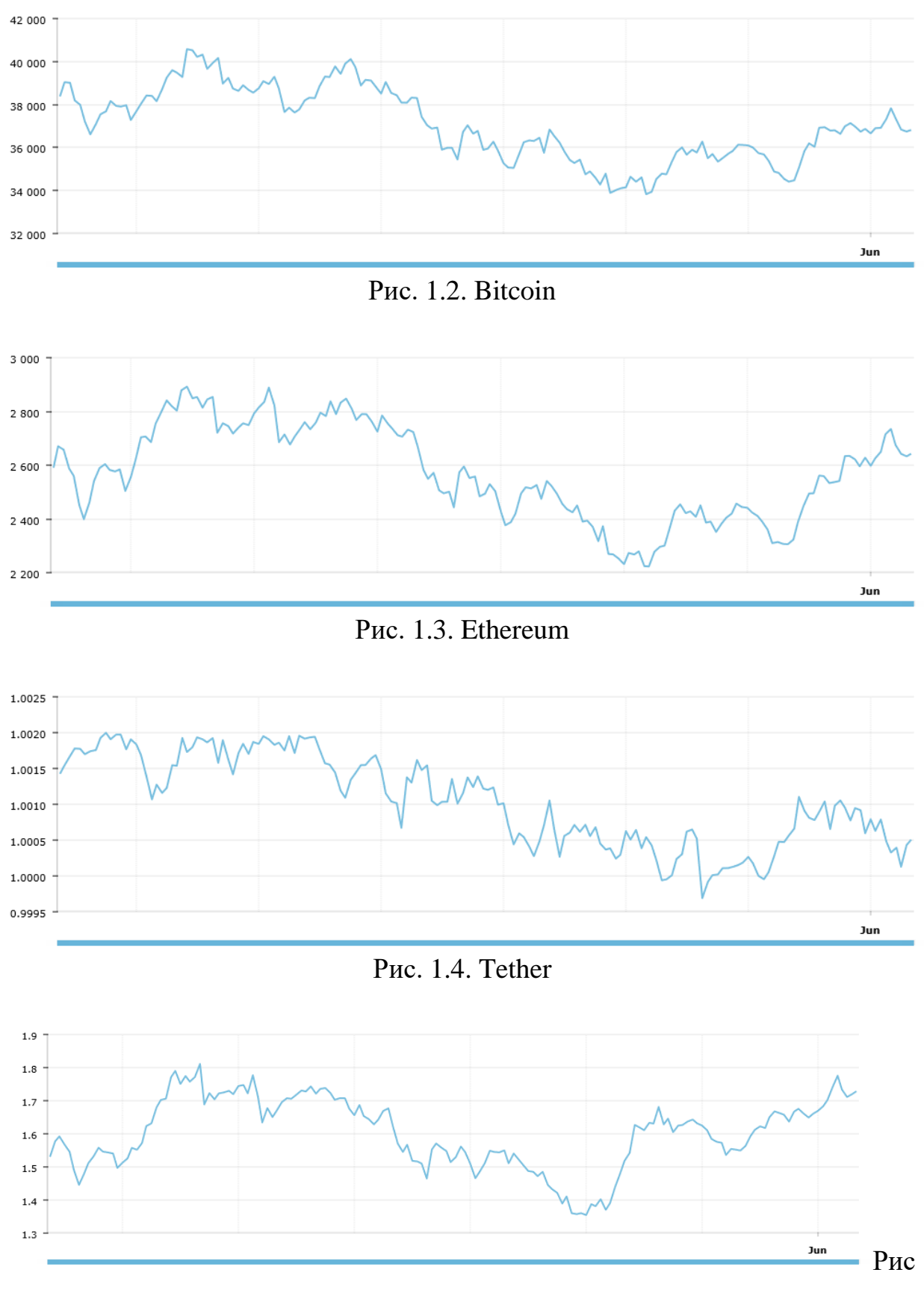

1.5. Cardano

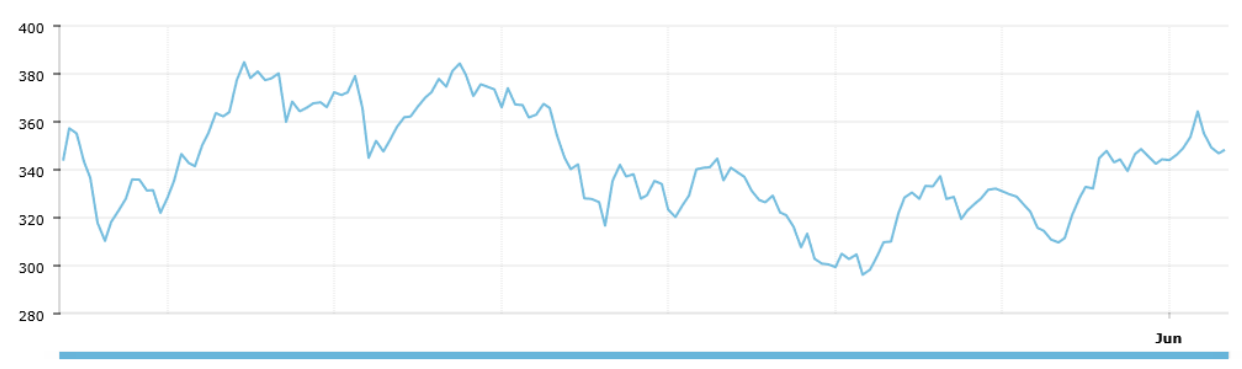

Рис. 1.6. Binance Coin

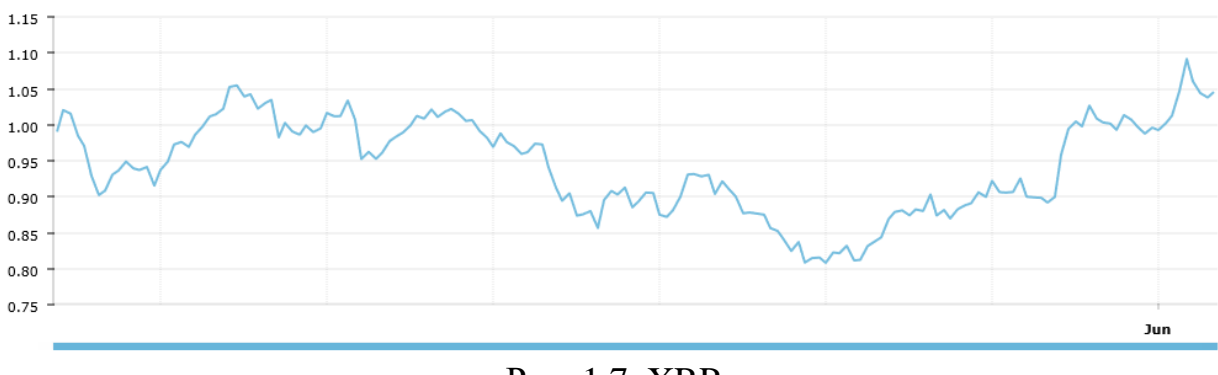

Рис. 1.7. XRP

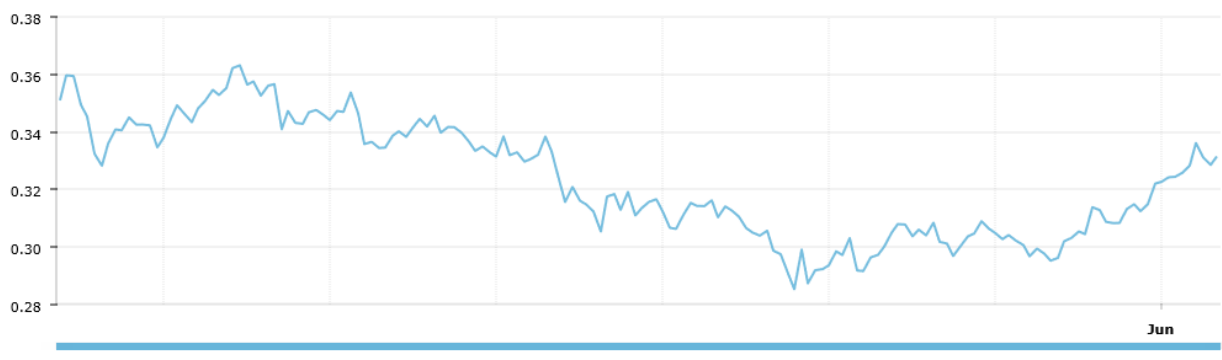

Рис. 1.8. Dogecoin

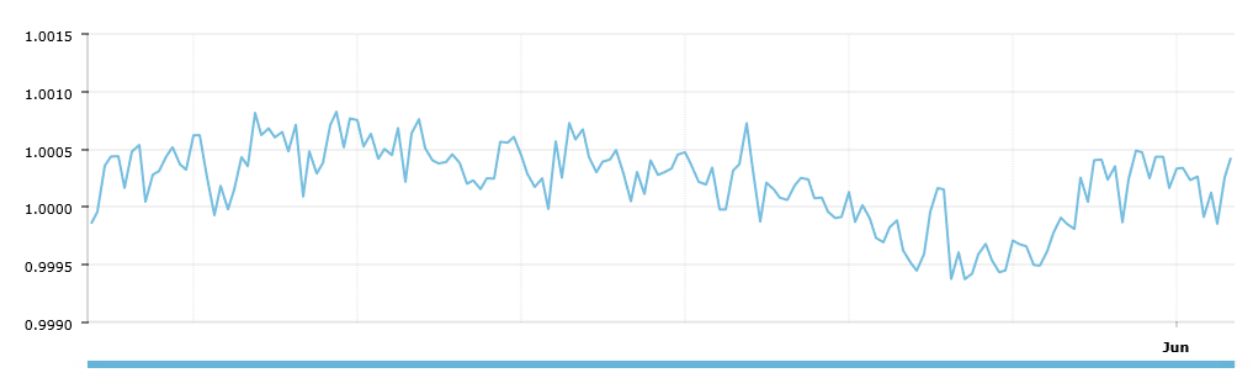

Рис. 1.9. USD Coin

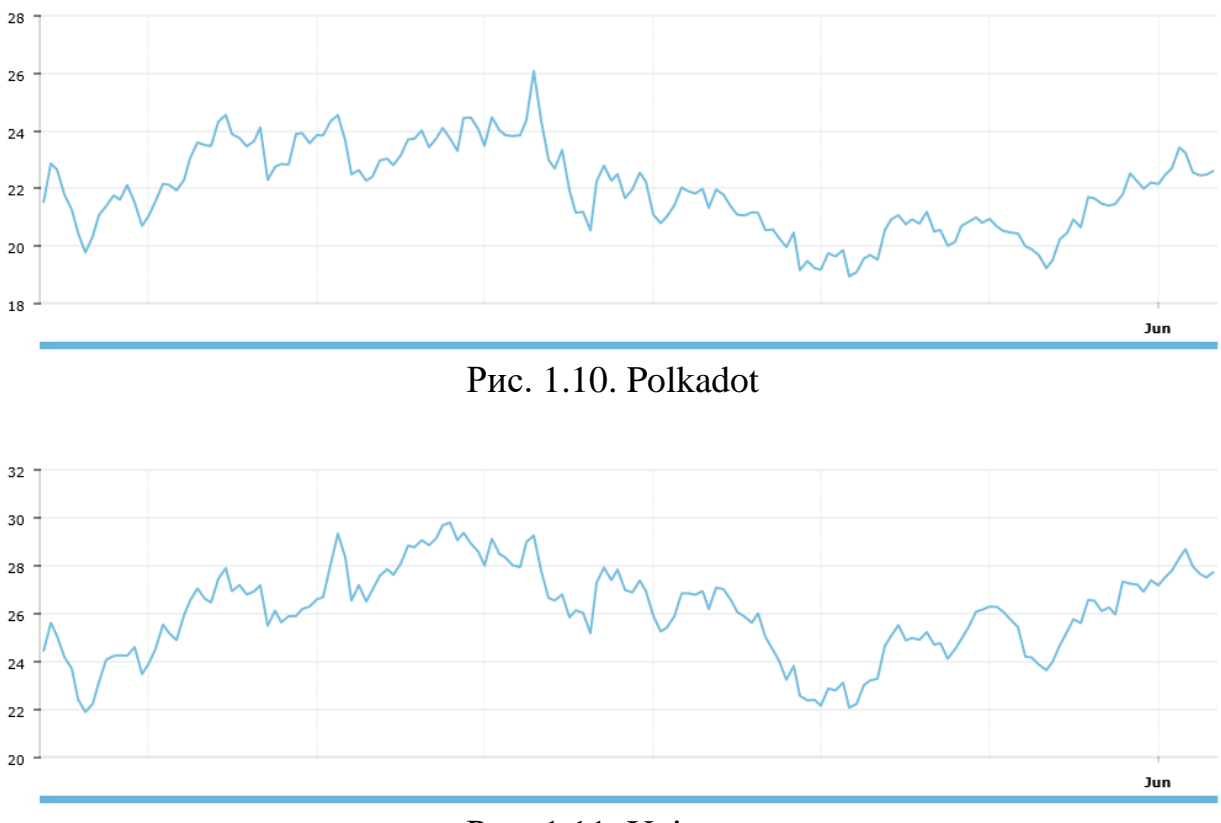

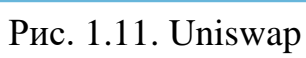

## **РОЗДІЛ 2**

## **ПРОЕКТУВАННЯ СТРУКТУРИ І АРХІТЕКТУРИ САЙТУ**

### **2.1. Структура веб-сайту**

Створення web-сайту базується на певних етапах: визначення цілей та функцій сайту (вимоги користувача, щодо функціонування та представлення UX/UI дизайну — інтерфейс); первинний опис функціональності системи; створення діаграм (для візуального представлення роботи системи); етапи розробки системи (вихідний код): Front-end і Back-end.

Front-end призначений для користувальницького інтерфейсу і функцій, з яким взаємодіє користувач на стороні веб-ресурсу (завантаження сторінки; перегляд блоків / секцій; відкрити меню; перейти до необхідної інформації; заповнити форму і т.д. ). Компоненти, які належать до frontend-розробки:

- HTML (HyperText Markup Language) передає браузеру інформацію про зміст сторінки, яку потрібно відобразити, наприклад: <h1> заголовок  $\langle h1 \rangle$ ;  $\langle p \rangle$  параграф $\langle p \rangle$ ;  $\langle u \rangle$  список $\langle u \rangle$ .
- $\bullet$  CSS (Cascading Style Sheets) передає браузеру інформацію про те, як відображати (відступ; колір; розмір; шрифт і т.д.) html-елменти на сторінці. Наприклад, для заголовку <h1> Що таке криптовалюта?<\h1> потрібно налаштувати наступні стилі: колір (color: #a52a2a); розмір шрифту (font-size: 24pt); сімейство шрифтів (font-family: Georgia, Times, serif;); вирівняти текст по центру (text-align: justify).
- JavaScript передає браузеру інформацію про те, як реагувати на взаємодію користувача з веб-ресурсом. Наприклад, при натисненні на  $\le$ button>Меню  $\le$ button> відкривається зміст, далі відбувається перехід до обраної секції.

 $\ddot{\phantom{1}}$ 

Back-end призначений для реалізації *логіки* роботи сайту, яка знаходиться на сервері.

Для того, щоб зрозуміти архітектуру сайту використовувалась уніфікована мова моделювання UML (Unified Modeling Language). UML дає можливість візуально описати об'єкти та їх взаємодію між собою, або системою у вигляді діаграм. Діаграма спрощує і надає користувачеві розуміння, як працює сайт. Unified Modeling Language має у своєму складі три види діаграм: структурні; поведінки; взаємодії. В свою чергу, ці три види поділяються на дванадцять типів:

- Структурні містять: 4 типи діаграм, які представляють статичну структуру програми.
- Поведінки: 5 типів описують поведінкові аспекти системи.
- Взаємодії: 3 описують фізичні аспекти функціонування системи.

Для опису структури сайту необхідно розуміти, що таке DOM (від англ. Document Object Model - «об'єктна модель документа»). DOM-дерево створюється браузером на основі HTML-коду, відбувається це наступним чином: написання html сторінки  $\rightarrow$  завантаження сторінки браузером  $\rightarrow$ браузер збирає і систематизує інформацію і виводить на екран сторінки створення DOM у вигляді дерева тегів.

За допомогою «Інструменти веб-розробника» можна переглянути вихідний код html сторінки на якому базується дерево залежностей (DOM). Щоб це зробити, необхідно виконати наступні дії: відкрити браузер перейти до необхідної сторінки  $\rightarrow$  натиснути F12 або Ctrl+F12 (залежить від того, який браузер використовує розробник / користувач) відкриття панелі «Інструменти веб-розробника»  $\rightarrow$  перехід до вкладки «Elements» або «Source».

Для того, щоб переглянути структуру блоку, потрібно навести на нього курсор (рис. 2.1):

|                              |                            | Криптовалюта | Блокчейн | Рейтинг криптовалют 2021                                                                                                    |             | Конференції | Розробники | Запитання<br><b>ENGLISH</b> |                                      |
|------------------------------|----------------------------|--------------|----------|----------------------------------------------------------------------------------------------------|-------------|-------------|------------|-----------------------------|--------------------------------------|
| 6<br>$\overline{\mathbf{R}}$ | <b>Elements</b><br>Console | Sources      | Network  | Performance<br>Memory                                                                                                    | Application | Lighthouse  | AdBlock    |                             | 81A                                  |
|                              | ::before                   |              |          | v <div class="stm-header row stm-header row center"> flex<br/>&gt;<div class="stm-header cell stm-header cell left"> </div> flox</div>                                                                                                    |             |             |            | Styles<br>Filte             | Comp<br>: hov                        |
| $\cdots$                     | $\langle$ /div>            |              |          | v <div class="stm-header cell stm-header cell right"> (flex) == \$0<br/>&gt;<div class="stm-header element object288 stm-header element default"></div>(flex)<br/>&gt;<div class="stm-header_element object311 stm-header_element"></div> flex</div> |             |             |            | $.$ stm-                    | element.style<br>main<br>header cell |

Рис. 2.1. Панель веб-розробника вкладка «Elements»

За допомогою вкладки «Source» можна переглянути вміст ресурсів, які були завантажені разом з веб-сторінкою (рис. 2.2):

| $\sqrt{2}$<br>Elements<br>Console<br>O.                                                                                                    | Network<br>Sources                                                                             | Performance                                                                                                    | Application<br>Memory | <b>Lighthouse</b> | AdBlock                                                                                                    |
|----------------------------------------------------------------------------------------------------|------------------------------------------------------------------------------------------------|----------------------------------------------------------------------------------------------------|-----------------------|-------------------|----------------------------------------------------------------------------------------------------|
| Filesystem<br>Page<br>$\rightarrow$                                                                                                    | (index) $\times$<br>⊺∢                                                                         |                                                                                                    |                       |                   | $\boxed{\blacktriangleright}$                                                                                                    |
| $\triangledown$ $\Box$ top<br>527597-rootdebian.tmweb.ru<br>wp-content<br>plugins<br>۱.<br>themes/crypterio<br>$\mathbf{F}$<br>uploads/stm_fonts/stmicor<br>ь.<br>wp-includes<br>css/dist/block-library<br>$\triangleright$<br>is<br>(index) | 255<br>256<br>257<br>258<br>259<br>260<br>261<br>262<br>263<br>264<br>265<br>266<br>267<br>268 | <div id="wrapper"><br/><div class="content wrapper" id="fullpage"><br/><header id="header"></header></div></div> |                       |                   | .stm contacts widget.style 4{font-family: Roboto Slab; }p{fon<br><style data-type="vc shortcodes-custom-css" type="text/css"></style> |

Рис. 2.2. Панель веб-розробника вкладка «Source»

Створення DOM-дерева для головної сторінки веб-ресурсу «Cryptocurrency.info» (рис. 2.3):

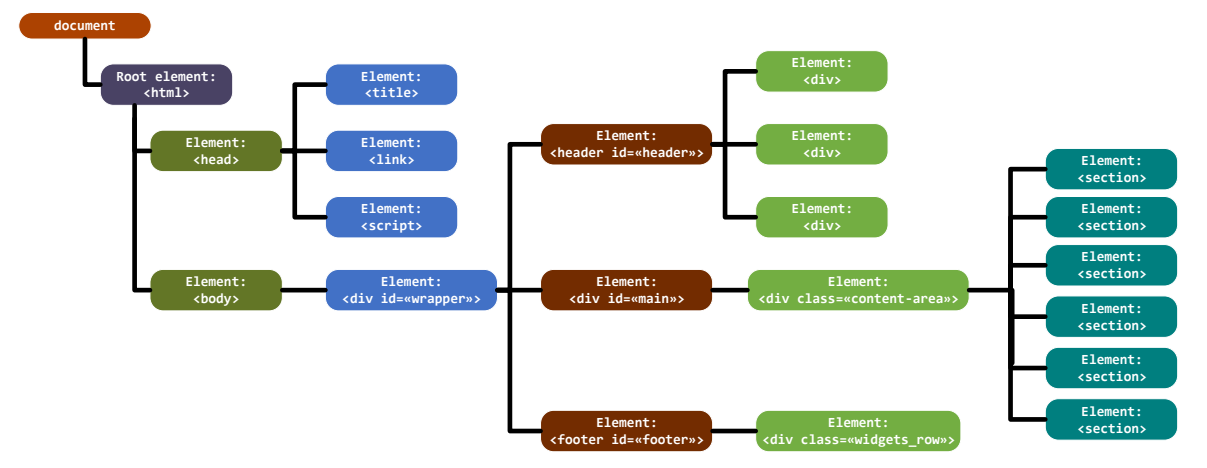

Рис. 2.3. Document Object Model

Структура сайту розбита на 3 головні блоки:

- $\checkmark$  <header> (з англ. header "заголовок") даний тег використовується для відображення «шапки» сайту на html-сторінці. На головній сторінці в header знаходиться: інформація про курс криптовалют; логотип сайту; навігаційне меню; кнопка зміни мови сайту.
- $\checkmark$  <div> блочний тег, вмістить в собі інші тегі (використовується, як контейнер). На головній сторінці в header знаходиться шість інформаційних секцій: «Криптовалюта»; «Блокчейн»; «Рейтинг криптовалют 2021»; «Конференції»; «Розробники»
- $\checkmark$  <footer> (з англ. footer «нижній колонтитул») даний тег використовується для відображення «підвалу» сайту. На головній сторінці в footer знаходиться: логотип; ім'я автора, дата створення; контактна інформація.

#### **2.2. Встановлення вимог UML**

UML-діаграма прецедентів широко застосовується в різних сферах, особливо там, де потрібна вид системи з точки зору різних варіацій використання або прецедентів. Зображено діаграму варіантів використання на рис. 2.4. Використовуючи її, розробнику легше розуміти систему, підсистему або класи, а також поглянути ззовні на переваги використання елементів для того чи іншого контексту [1].

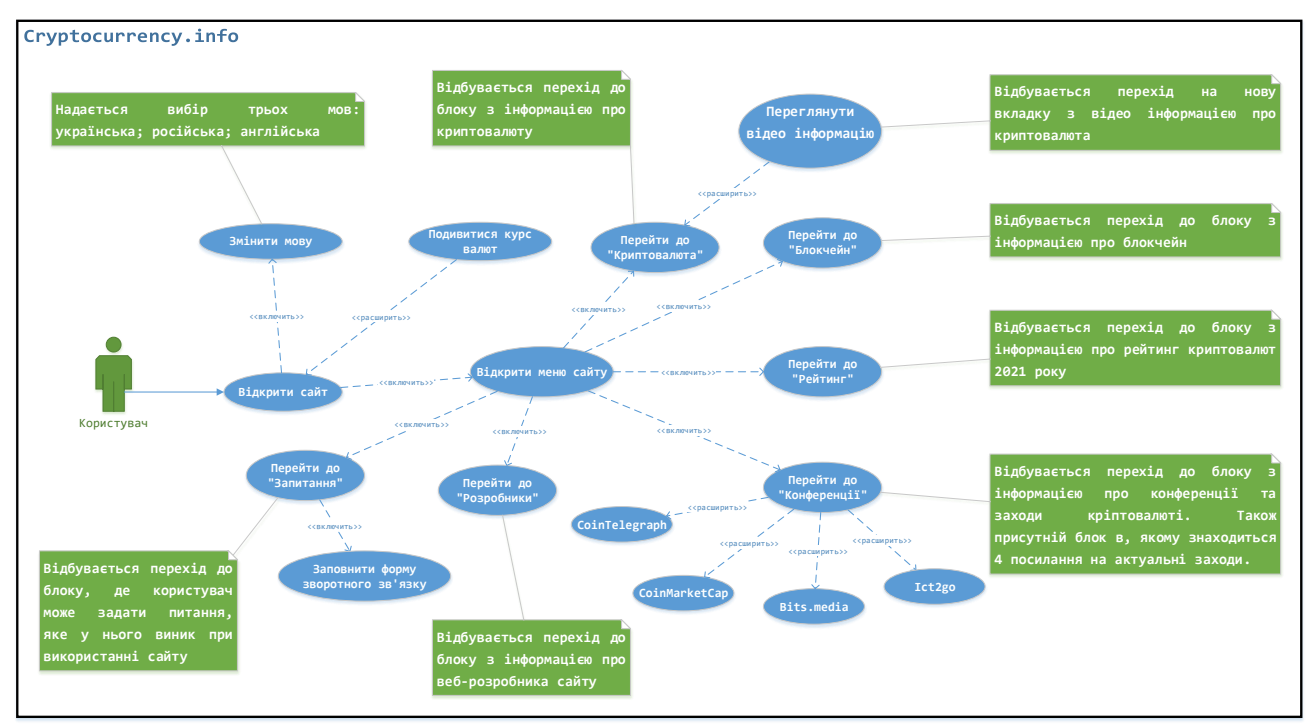

Рис. 2.4. Діаграма варіантів використання (Use case diagram)

Зазвичай діаграма варіантів використання UML строюється на першому етапі розробки веб-сайту. Команді розробників потрібно розуміти, як замовник бачить взаємодію «actor або суб'єкт — система», для цього їм потрібне візуальне представлення.

Вербальні специфікації прецедентів описані в таблицях: 2.1; 2.2

Таблиця 2.1

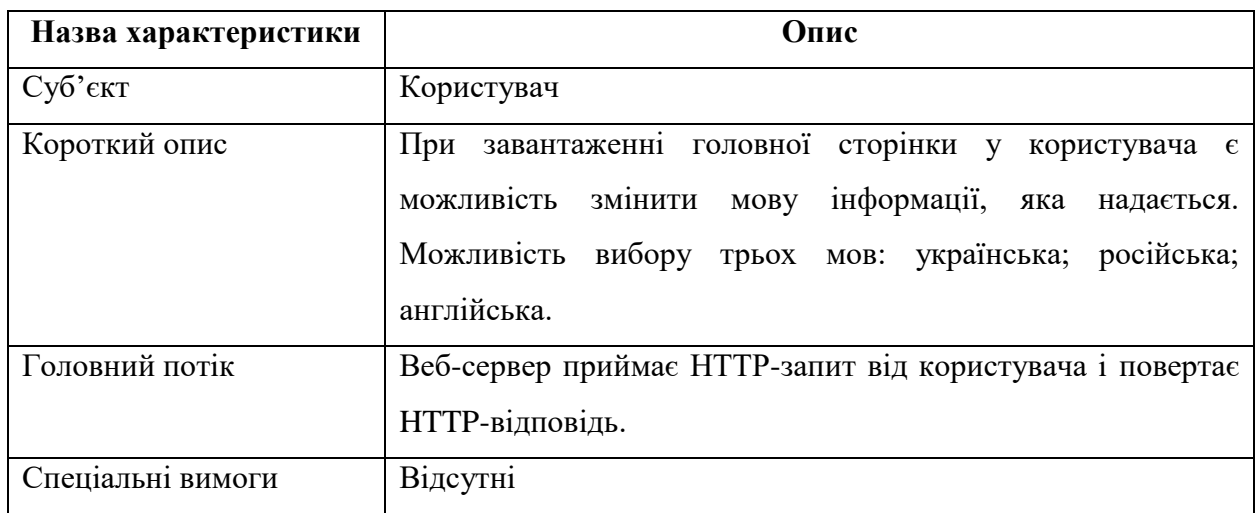

Зміна мови на сайті «Cryptocurrency.info»:

## Продовження таблиці 2.1

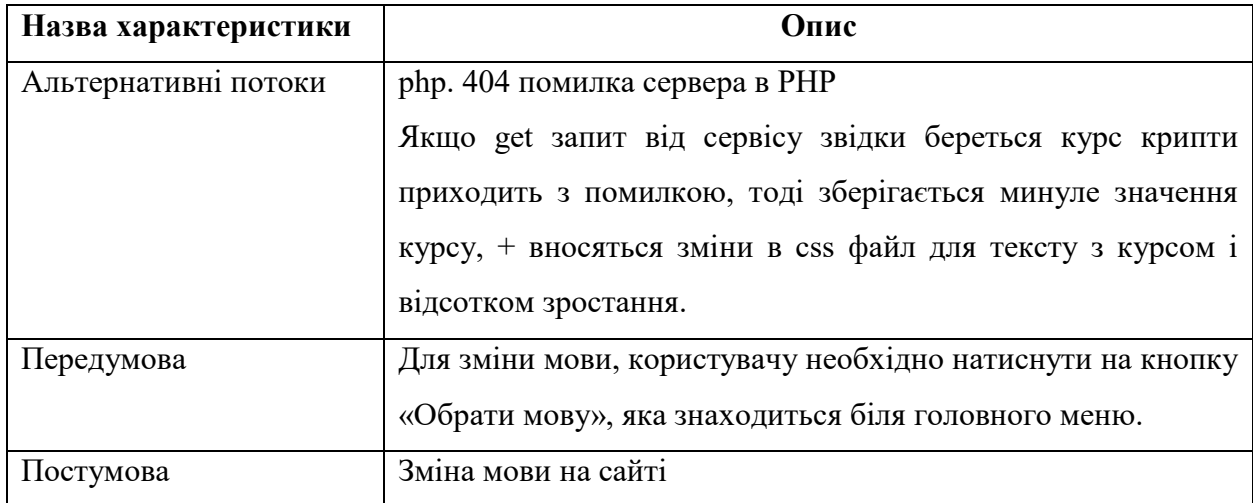

## Таблиця 2.2

## Форма зворотного зв'язку

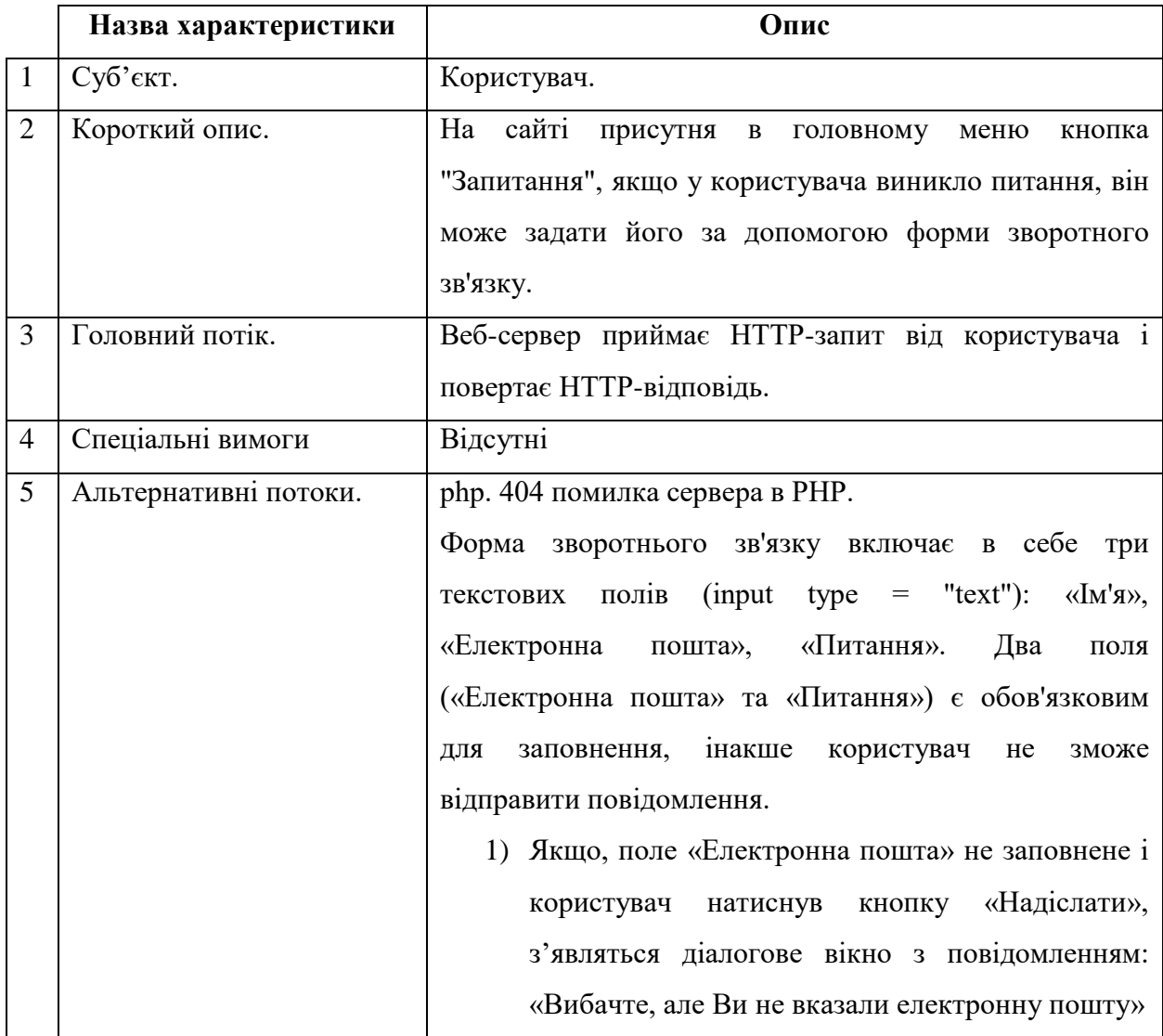

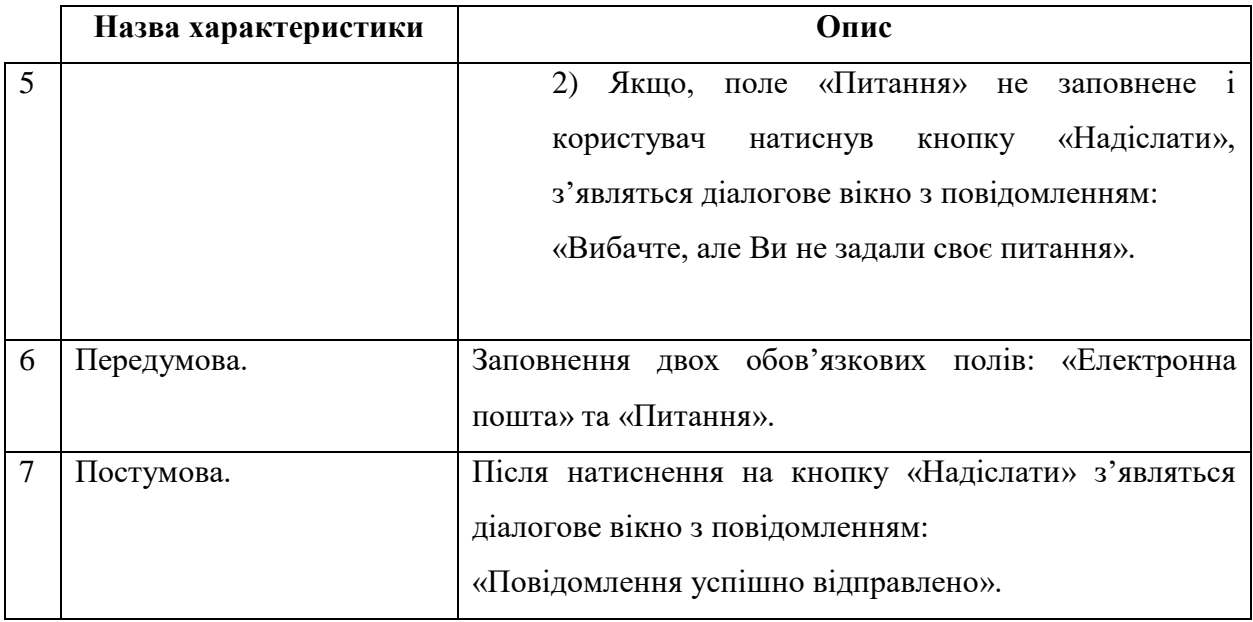

## **2.3. Моделювання поведінки веб-ресурсу**

Для розуміння поведінки системи сайту були обрані дві діаграми: Діяльності (*Activity diagram*) і Стану (*State diagram*).

*Діаграма діяльності* - це, фактично, стара добра блок-схема алгоритму, в якій модернізовані позначення, а семантика узгоджена з сучасним об'єктно-орієнтованим підходом, що дозволило органічно включити діаграми діяльності в UML [2].

*Діаграма станів* - це основний спосіб детального опису поведінки в UML. По суті, діаграми станів є граф станів і переходів кінцевого автомата. На діаграмі станів застосовують один основний тип сутностей - стану, і один тип відносин – переходи [3].

Таблиня 2.3

Конструкція діаграм діяльності і стану. Основні фігури (вузли)

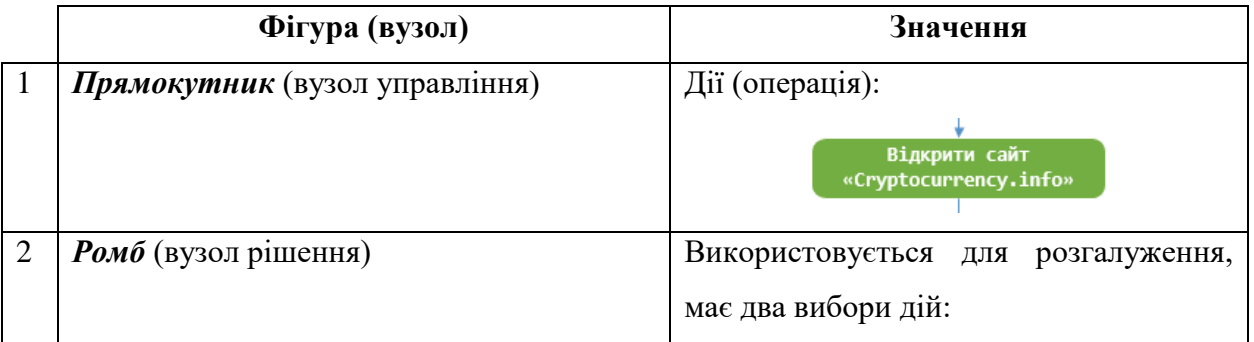

## Продовження таблиці 2.3

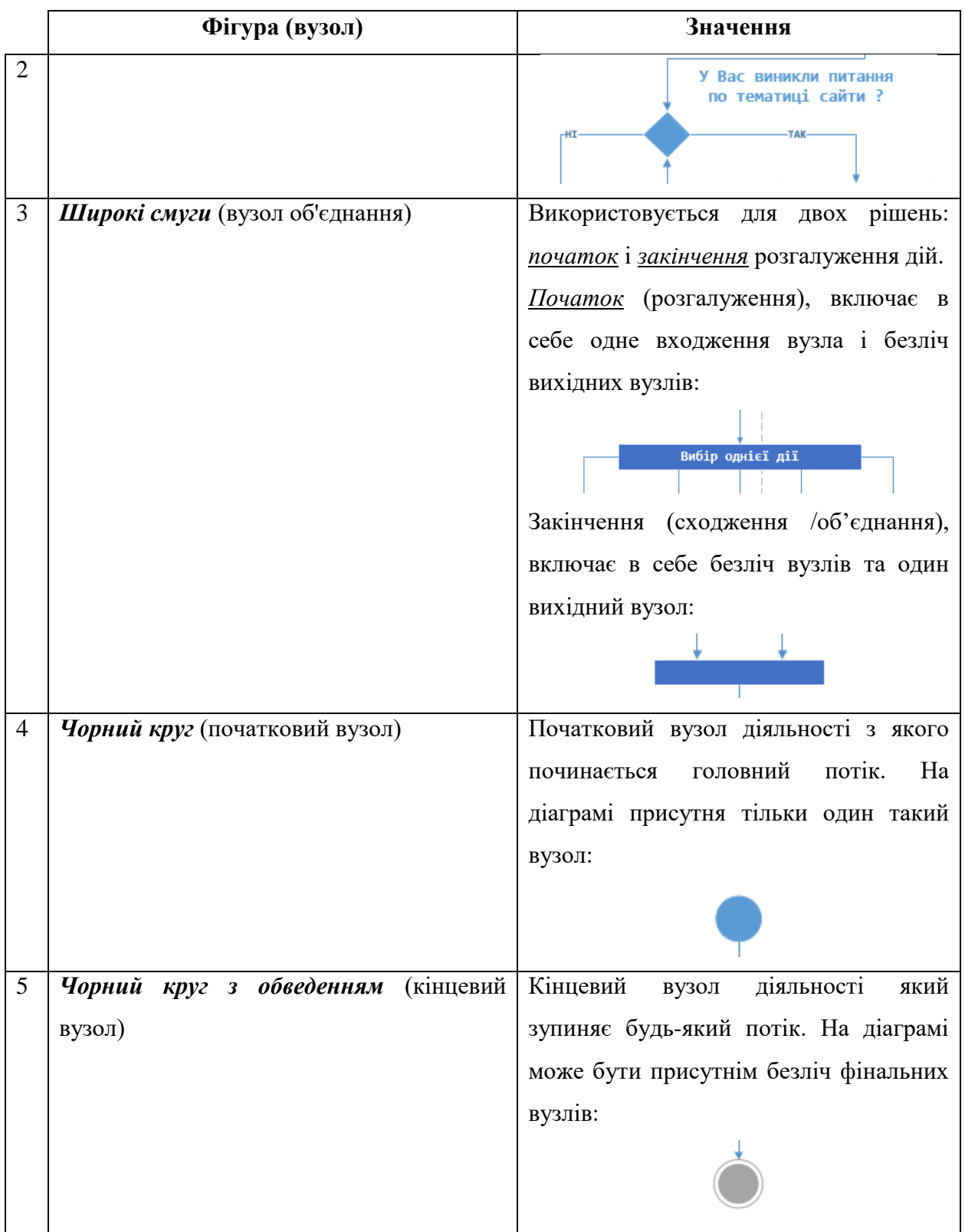

Блоки, які були обрані/використанні в діаграмі діяльності : меню сайту; інформація конференції з тематики про криптовалюти (меню > блок «Конференції»); блок з питаннями, які виникли з даної тематики сайту (меню блок «Запитання»).

В таблицях 2.4 та 2.5 описані два потоки в діаграмі діяльності: блок конференції; блок заповнення форми з питаннями. Діаграма діяльності зображена на рис. 2.5.

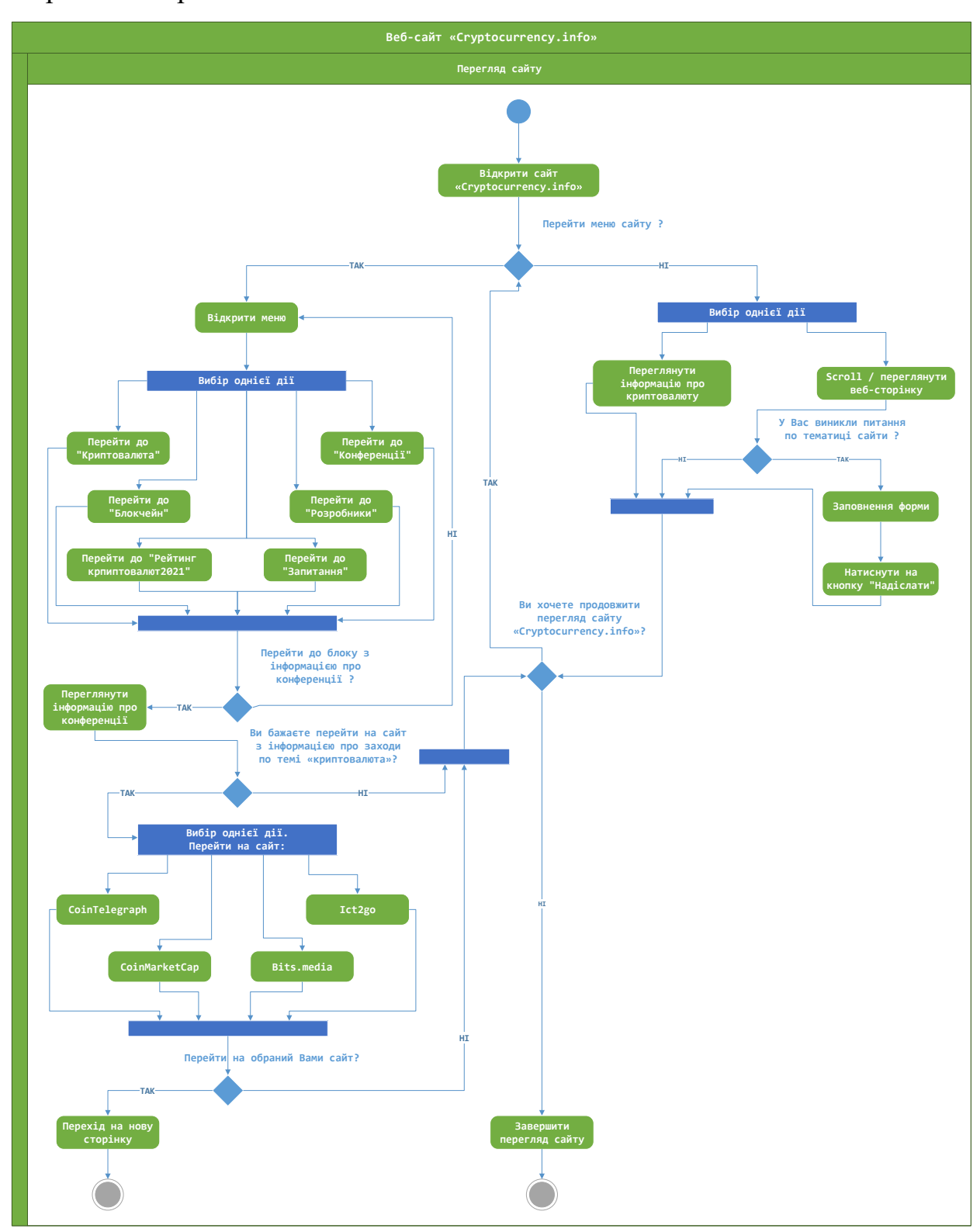

Рис. 2.5. Діаграма діяльності (Use case diagram)

Опис вузлів першого потоку (використання блоку «Конференції» ) в діаграмі

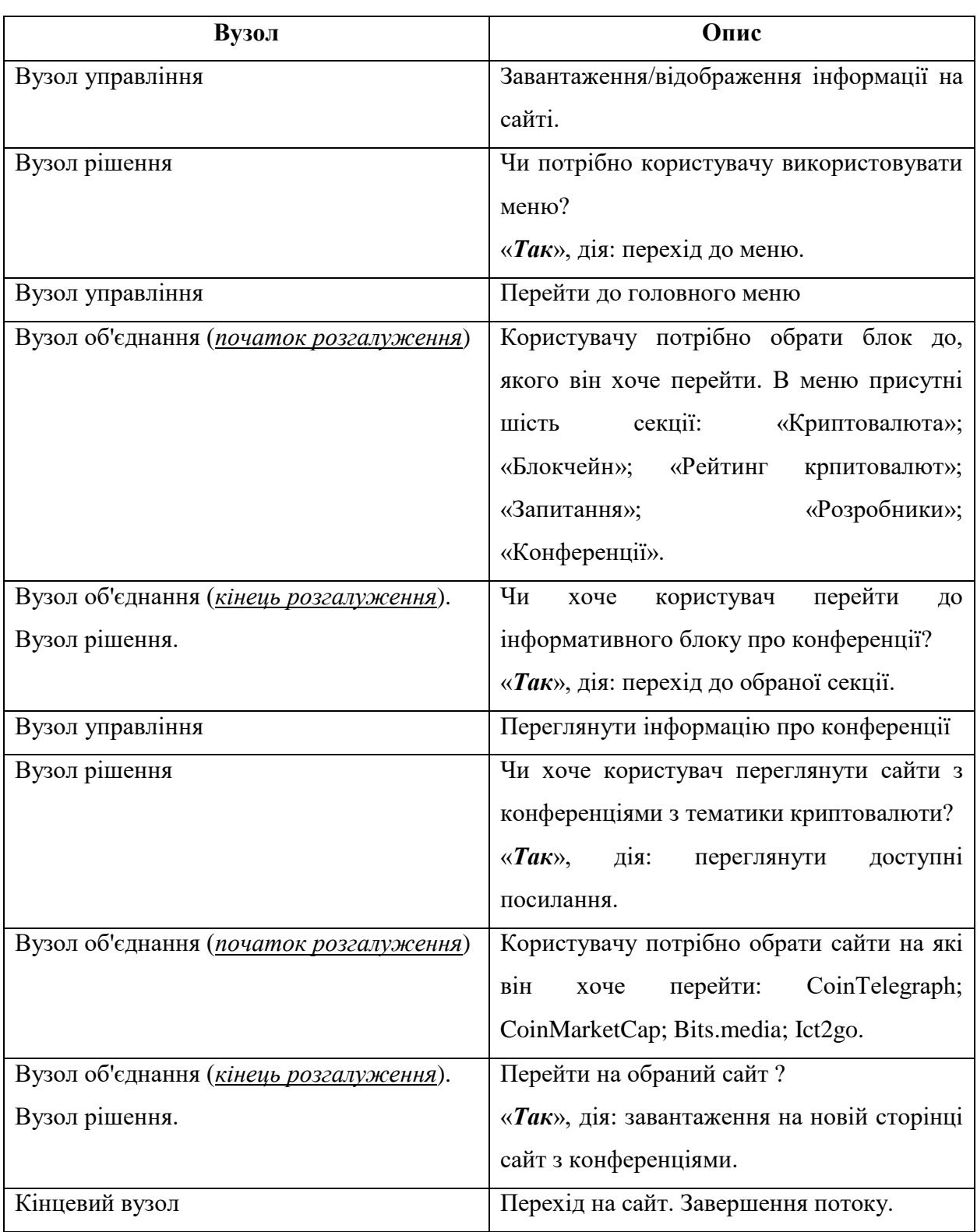

## діяльності

## Таблиця 2.5

Опис вузлів другого потоку (використання блоку «Питання» ) в діаграмі

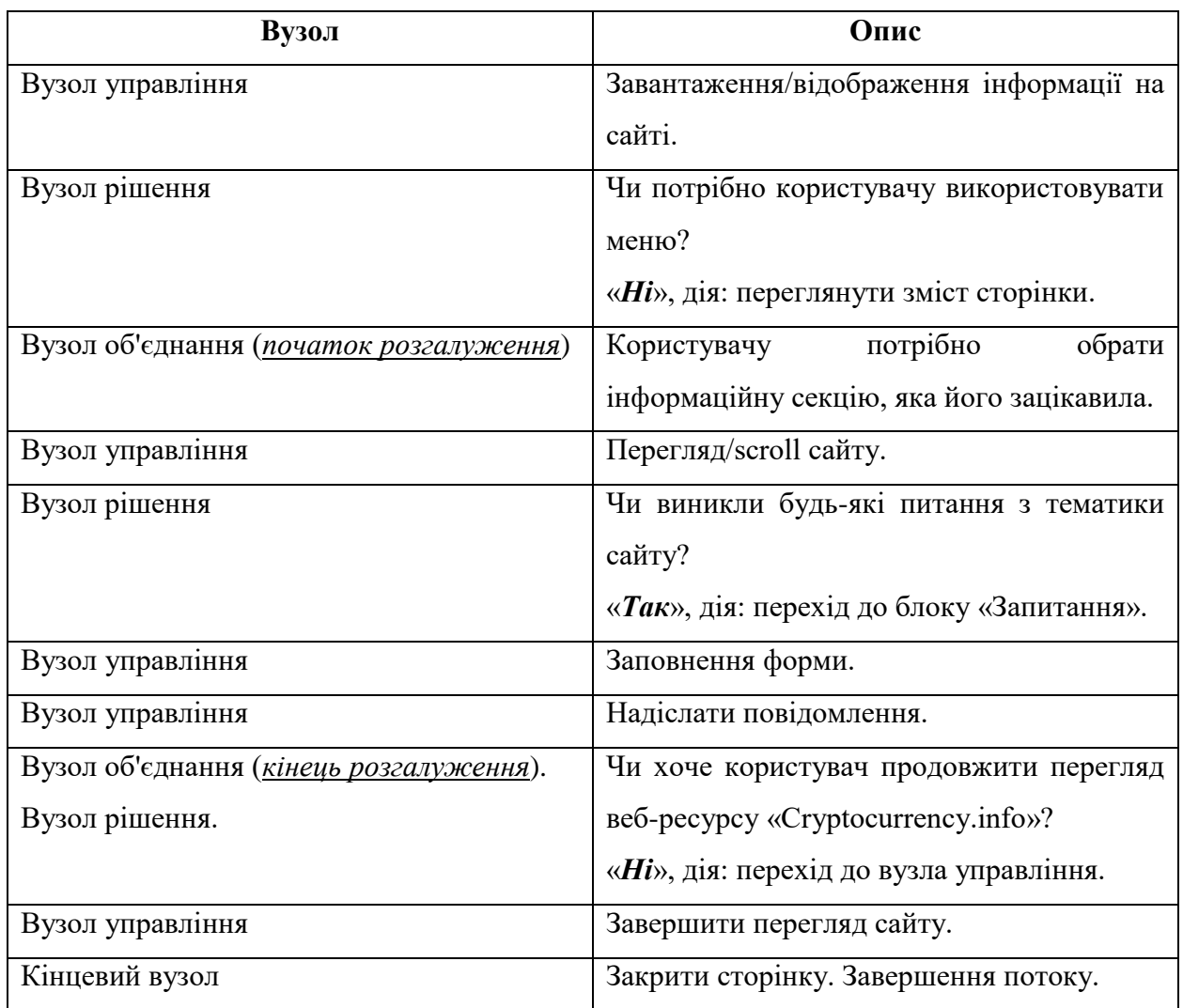

діяльності

Блоки, які були обрані/використанні в діаграмі станів : меню сайту; інформація про крипто валюту та перехід до відео матеріалу (меню  $\rightarrow$  блок «Конференції»); інформація конференції з тематики про криптовалюти, також перехід до посилань (меню блок «Конференції»). Діаграма діяльності зображена на рис. 2.6.

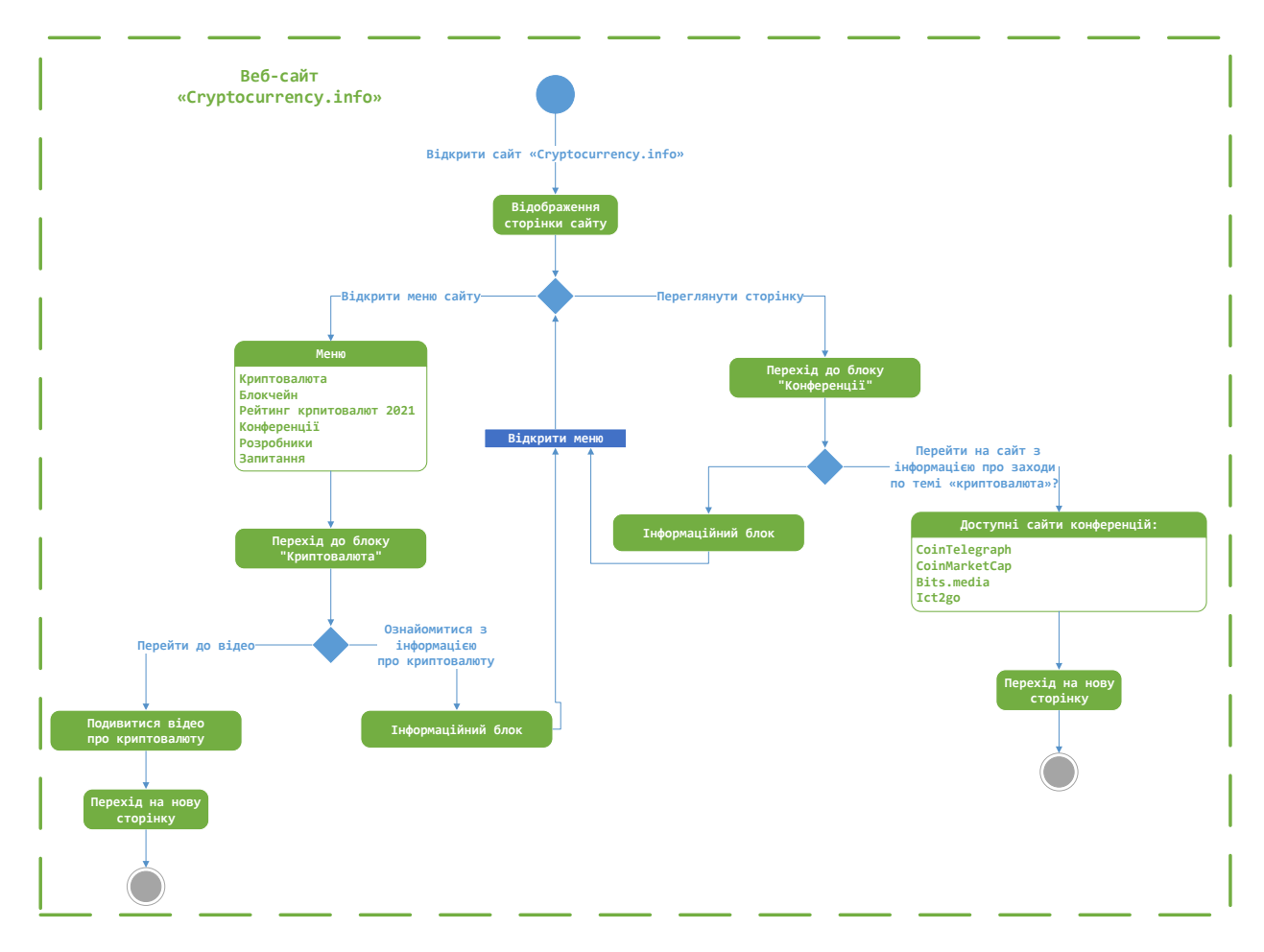

Рис. 2.6. Діаграма стану

## **2.4. Діаграми взаємодії**

Для розуміння користувачем системи веб-сайту було обрано дві діаграми: Послідовності (Sequence diagram) і Кооперації (Collaboration diagram).

*Діаграма послідовності* відображає об'єкти які взаємодіють між собою та послідовність повідомлень, якими вони обмінюються (рис. 2.7). *Діаграма кооперації* на відміну від діаграми послідовності, зображає тільки відносини між об'єктами, що грають певні ролі у взаємодії (рис. 2.8). [4].

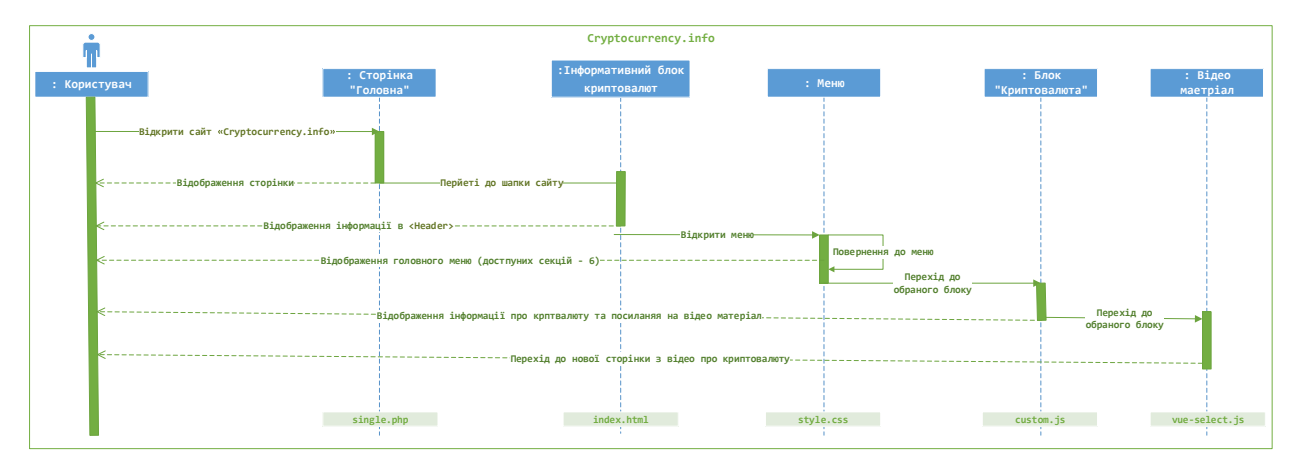

Рис. 2.7. Діаграма послідовності

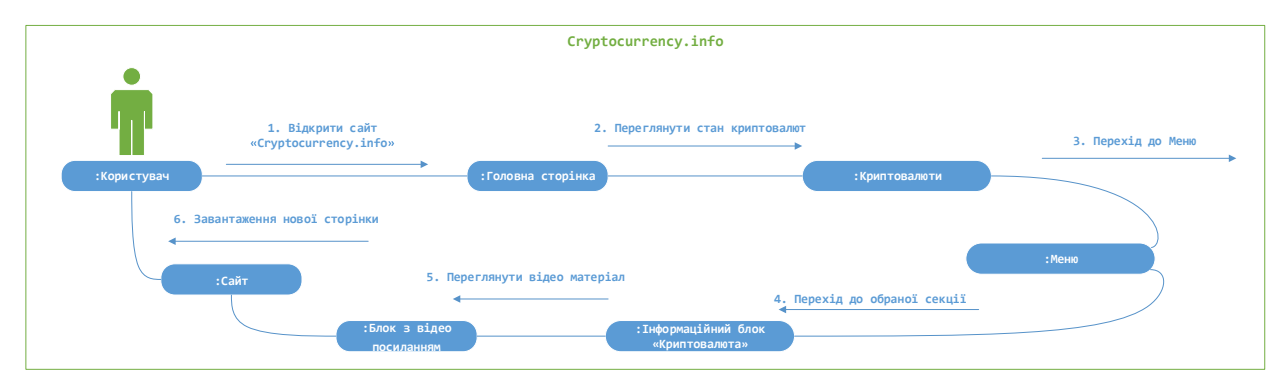

Рис. 2.8. Діаграма кооперації

## **2.5. Опис проекту веб-сайту**

Структура ієрархії елементів (файлів, каталогів) в директорії.

http://527597-rootdebian.tmweb.ru/ – найменування директорії в структурній ієрархії файлової системи проекту (сайт з моніторингом криптовалюти). Детальний опис директорій сайту наводиться в таблиці 2.6 та зображено на рис. 2.9-2.13.

Даний каталог містить у собі:

| Name,                         |                    |                               |                             |
|-------------------------------|--------------------|-------------------------------|-----------------------------|
| ÷<br>wordpress                | wp-admin           | ×.<br>wp-content              | ÷<br>wp-includes            |
| ≣<br>index.php                | ≣<br>license.txt   | ≣<br>wp-activate.php          | wp-blog-<br>≣<br>header.php |
| wp-comments-<br>≣<br>post.php | ≣<br>wp-config.php | wp-config-<br>≣<br>sample.php | ≣<br>wp-cron.php            |
| $wp-links-$<br>≣<br>opml.php  | ≣<br>$wp-load.php$ | ≣<br>wp-login.php             | ≣<br>wp-mail.php            |
| ≣<br>wp-settings.php          | ≡<br>wp-signup.php | $wp -$<br>≣<br>trackback.php  | ≣<br>xmlrpc.php             |

Рис. 2.9. Ієрархії каталогів веб-сайту «Cryptocurrency.info»

## Детальній опис директорій сайту

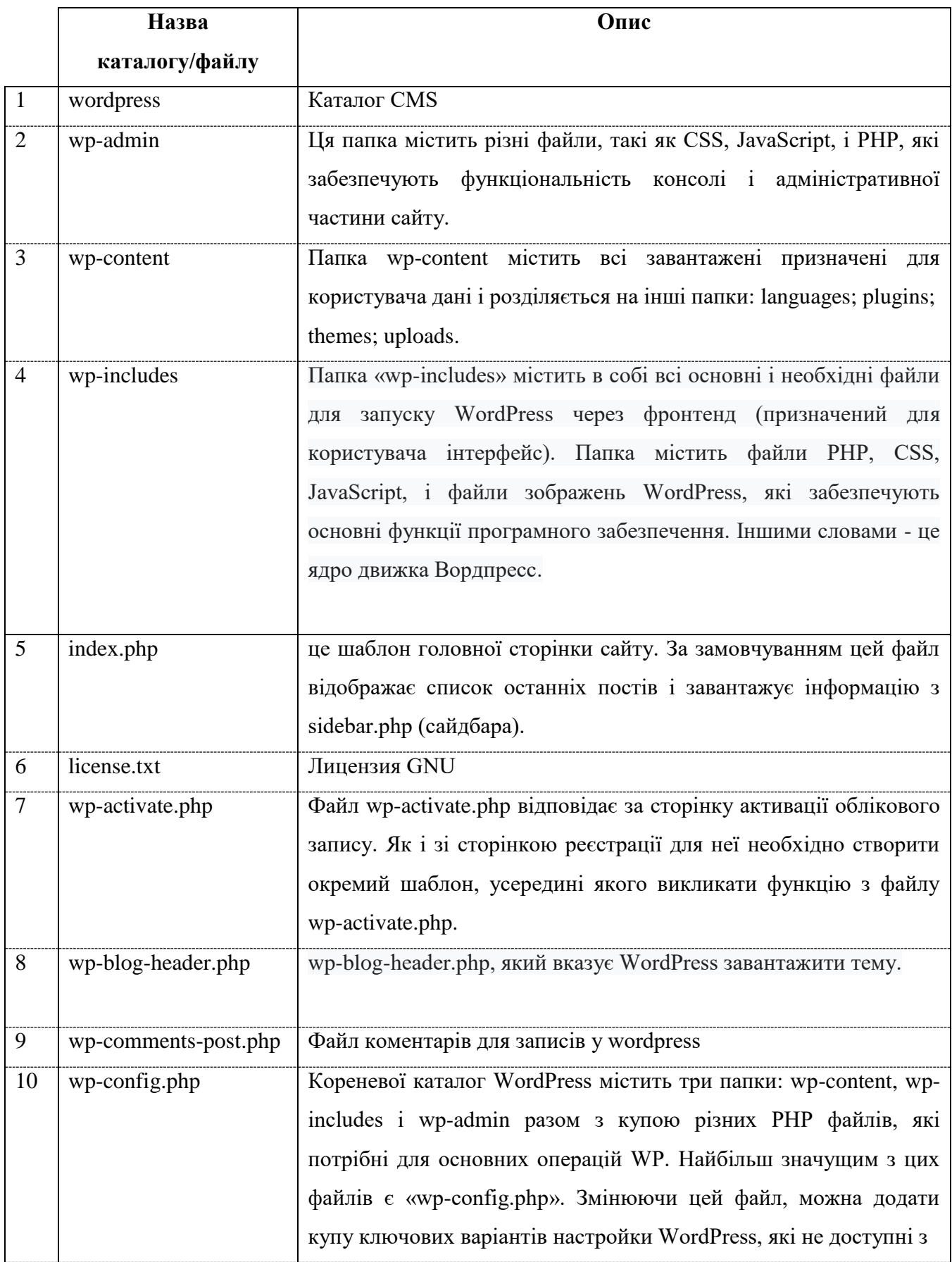

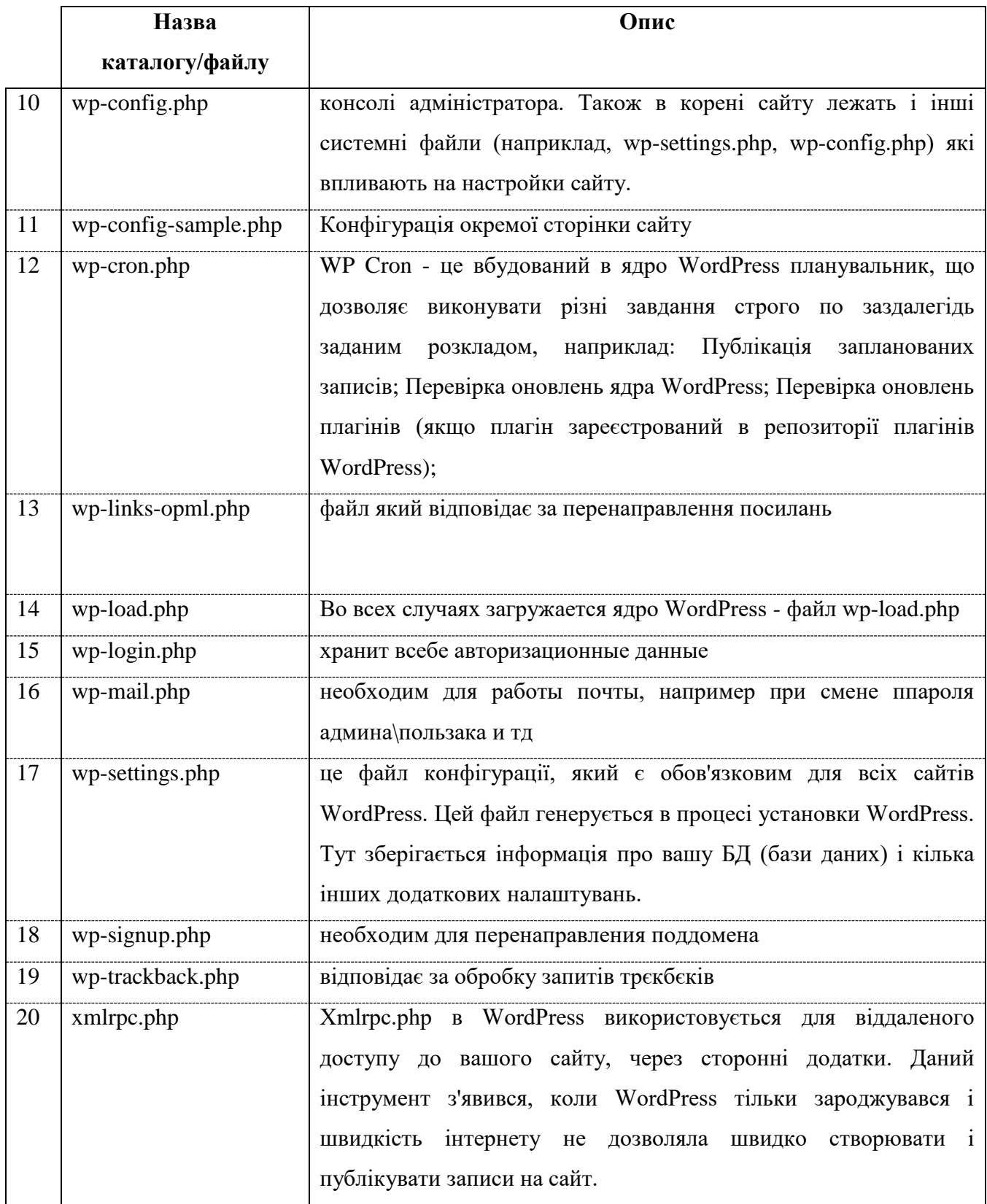

### Чотири каталоги в свою чергу мають ще директорії/файли:

| wordpress                       |                 |                    |  |  |  |  |
|---------------------------------|-----------------|--------------------|--|--|--|--|
| ubuntu-wordpress.ru > wordpress |                 |                    |  |  |  |  |
| ́<br>Имя                        | Тип             | Размер             |  |  |  |  |
| wp-admin                        | Папка с файлами |                    |  |  |  |  |
| wp-content                      | Папка с файлами |                    |  |  |  |  |
| wp-includes                     | Папка с файлами |                    |  |  |  |  |
| index.php                       | Файл "РНР"      | $1$ K <sub>b</sub> |  |  |  |  |
| license.txt                     | Текстовый докум | 20 K <sub>B</sub>  |  |  |  |  |
| readme.html                     | Chrome HTML Do  | 11 K <sub>B</sub>  |  |  |  |  |
| wp-activate.php                 | Файл "РНР"      | <b>7 KB</b>        |  |  |  |  |
| wp-blog-header.php              | Файл "РНР"      | 1 K <sub>B</sub>   |  |  |  |  |

Рис. 2.10. Ієрархія каталогів в wordpress

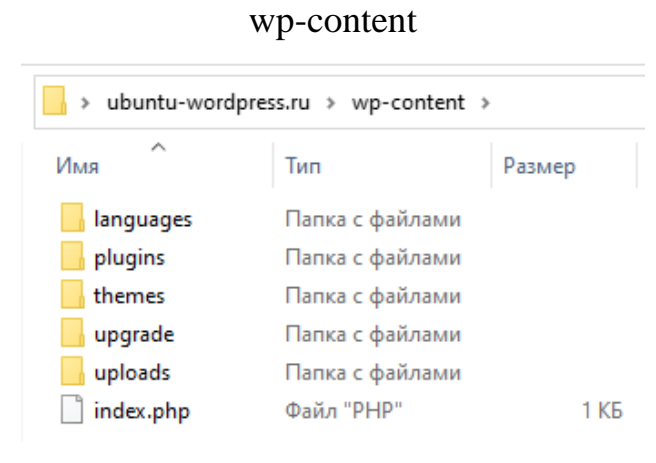

Рис. 2.12. Ієрархія каталогів в wp-content

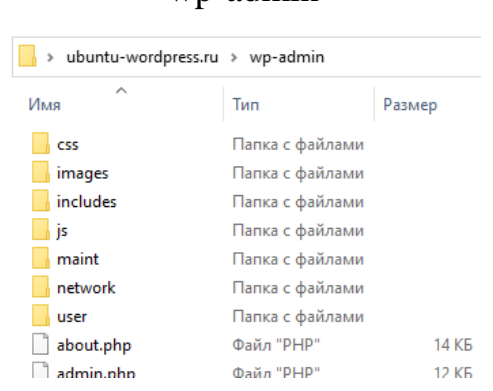

wp-admin

Рис. 2.11. Ієрархія каталогів в wp-admin

| wp-includes        |                                   |                    |  |  |  |  |
|--------------------|-----------------------------------|--------------------|--|--|--|--|
|                    | ubuntu-wordpress.ru > wp-includes |                    |  |  |  |  |
| ᄉ<br>Имя           | Тип                               | Размер             |  |  |  |  |
| assets             | Папка с файлами                   |                    |  |  |  |  |
| block-patterns     | Папка с файлами                   |                    |  |  |  |  |
| blocks             | Папка с файлами                   |                    |  |  |  |  |
| block-supports     | Папка с файлами                   |                    |  |  |  |  |
| certificates       | Папка с файлами                   |                    |  |  |  |  |
| <b>CSS</b>         | Папка с файлами                   |                    |  |  |  |  |
| admin-bar.php      | Файл "РНР"                        | 31 K <sub>B</sub>  |  |  |  |  |
| atomlib.php        | Файл "РНР"                        | <b>12 KB</b>       |  |  |  |  |
| author-template    | Файл "РНР"                        | 17 K <sub>b</sub>  |  |  |  |  |
| block-patterns.php | Файл "РНР"                        | $2$ K <sub>b</sub> |  |  |  |  |
| blocks.php         | Файл "РНР"                        | 28 K <sub>B</sub>  |  |  |  |  |

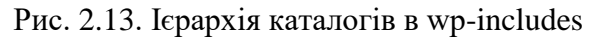

## **2.6. Back-end веб-сайту «Cryptocurrency.info»**

## Опис обраної бази даних MariaDB

MariaDB - альтернативний варіант MySQL (рис. 2.15). За своєю суттю СУБД є спрощеним варіантом MySQL, але крім цього має кілька вельми корисних функцій для користувачів. Версії MySQL повністю збігаються з версіями MariaDB, тому в нумерації релізів заплутатися дуже складно. Найновіша версія останнього - Maria 10.0. Ця альфа-версія нумерується за новою системою. Написаний на C, C ++, Perl, Bash [5].

Структура бази даних визначається в wp-admin / includes / schema.php. *ER-модель* - модель даних, що дозволяє описувати концептуальні схеми предметної області (рис. 2.14) [6].

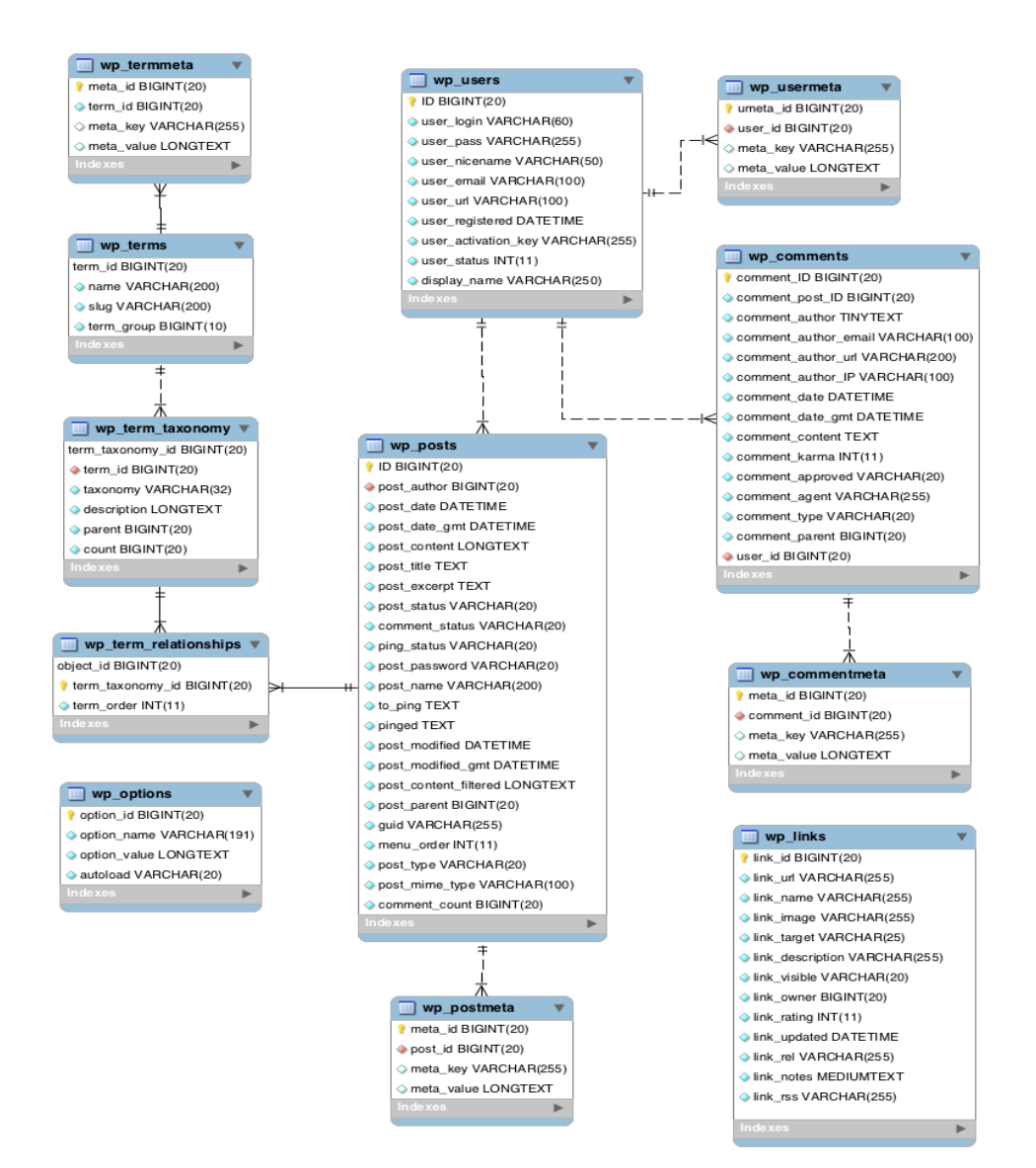

Рис. 2.14. ER-модель

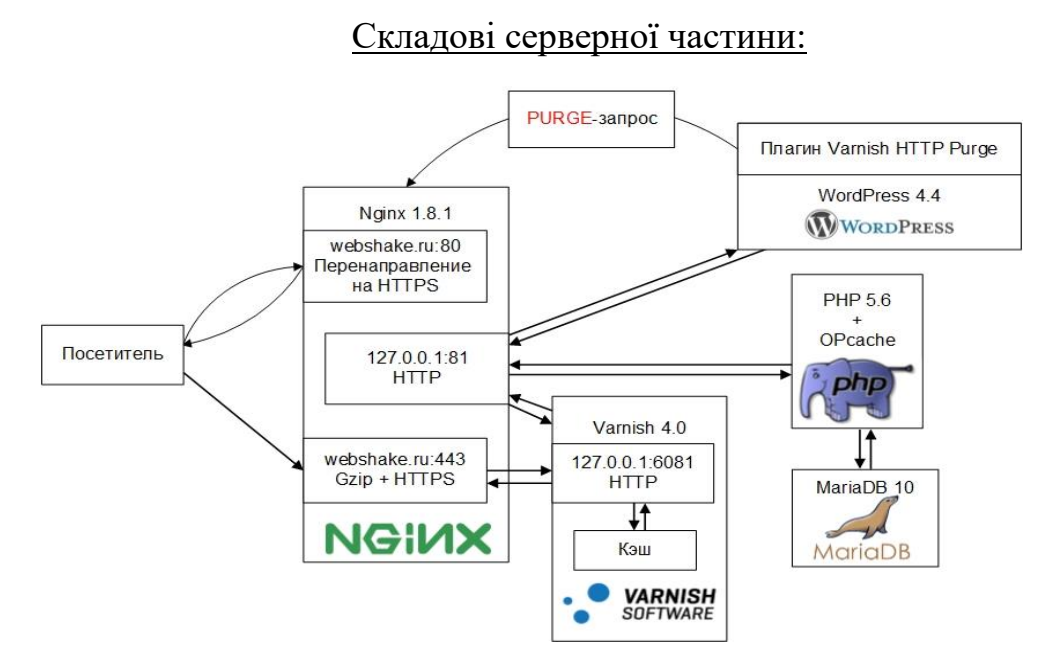

Рис. 2.15. Серверна частина (http запити)

## **РОЗДІЛ 3**

## **ПРОТОТИП ВЕБ-САЙТУ З МОНІТОРИНГУ КРИПТОВАЛЮТИ**

#### **3.1 Базові елементи веб-сторінки**

Загалом всі веб-сторінки візуально сильно відрізняються одна від одної розпочинаючи назвою сайту та закінчуючи дизайном. Проте всі вони використовують однакові стандартні компоненти. Виключенням з правил є сторінки, що відображають повноекранні відео або ігри, являються частиною художнього проекту або ж просто погано сконструйовані.

#### **Базові елементи сторінки веб-сайту:**

*Заголовок веб-сторінки* – велика смуга зверху з заголовком або ж логотипом. Саме в цьому місці розміщується інформація про веб-сайт.

*Панель навігації* – посилання на розділи сайту, в основному виражається кнопками меню, посиланнями або ж вкладками. Цей блок, як і заголовок, залишається незмінним при переході з однієї сторінки на іншу. Некоректна навігація являє собою велику проблему, оскільки буде складною та інтуїтивно не зрозумілою для нового користувача. Багато веб-дизайнерів вважають, що панель навігації є складовою частиною заголовку, а не окремим компонентом, проте це не є обов'язковою вимогою.

*Основний зміст веб-сторінки* – велика область в центі, де знаходиться більша частина унікального контенту цієї сторінки. Наприклад, відео, яке користувач захоче подивитись або книга, яку буде читати, або карта, яку буде дивитись. Ця частина сайту буде змінюватись від сторінки до сторінки.

*Бокова панель сторінки* – розміщується інша інформація, наприклад посилання, цитати, реклама. У більшості випадків являє собою доповнення до основного контенту. Наприклад, якщо в центрі сторінки розміщується інформація про відому персону, то на боковій панелі є її біографія.

*Нижній колонтитул* – стрічка, яка в основному містить малий шрифт та сповіщує про авторські права або контактну інформацію. Це місце розроблене для розміщення загальної інформації, але як правила вона не є критичною по відношенню до самого сайту.

## **3.2 Головна інформація про створення пошукового сайту**

Таблиця 3.1

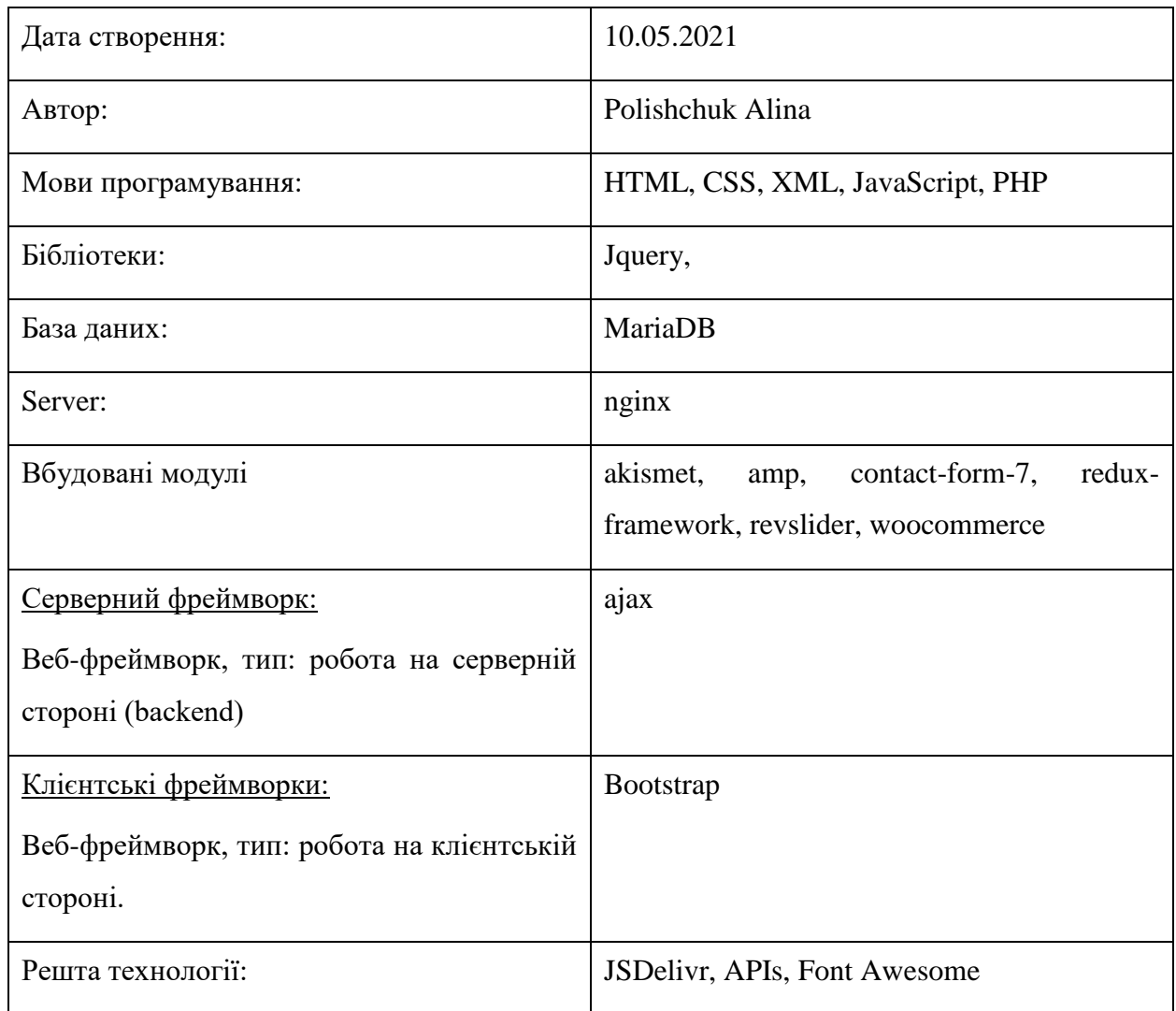

Інформація про створення веб-сайту

## **3.3 Загальні рекомендації користування сайтом**

Розроблений сайт є легким та інтуїтивно зрозумілим для нового користувача. Ціллю навігаційної системи є швидка адаптація до інтерфейсу та функціональної складової сайту.

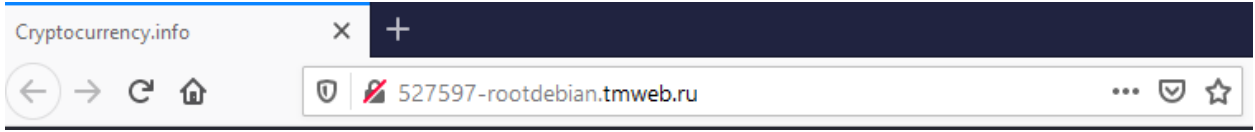

Рис. 3.1. Заголовок та посилання

Заголовок сайту - Cryptocurrency.info (англ. Cryptocurrency – криптовалюта, information – інормація) (рис. 3.1). Доступ на сайт можливий за посиланням - *[http://527597-rootdebian.tmweb.ru](http://527597-rootdebian.tmweb.ru/)*.

| <b>Bitcoin -1,390.68</b>                        | Ethereum -114.39                                | <b>Exchange Union -0.01</b>  | $XRP - 0.09$                              | <b>Veritaseum 0.28</b>               | Digitalcoin 0.0                 |
|-------------------------------------------------|-------------------------------------------------|------------------------------|-------------------------------------------|--------------------------------------|---------------------------------|
| $836,391.00 - 3.8215$ %<br>\$680,418,057,333.00 | $$2.614.46 - 4.37517$ %<br>\$302,020,531,286.00 | $$0.22 - 6.8517$ %<br>\$0.00 | $$1.00 - 8.68638%$<br>\$45,824,637,671.00 | \$20.40 1.37215 %<br>\$43.848.162.00 | $$0.02 - 2.52335 %$<br>$\$0.00$ |
|                                                 |                                                 |                              |                                           |                                      |                                 |

Рис. 3.2. Моніторинг криптовалют

На панелі зображена назва криптовалюти – Bitcoin, Ethereum, Exchange Union, XRR, Veritaseum, Digitalcoin, їх курс приріст і спад, капіталізація валюти (рис. 3.2). Цей блок використовується для моніторингу ринку. Розміщується зверху на сторінці для зручності користувача.

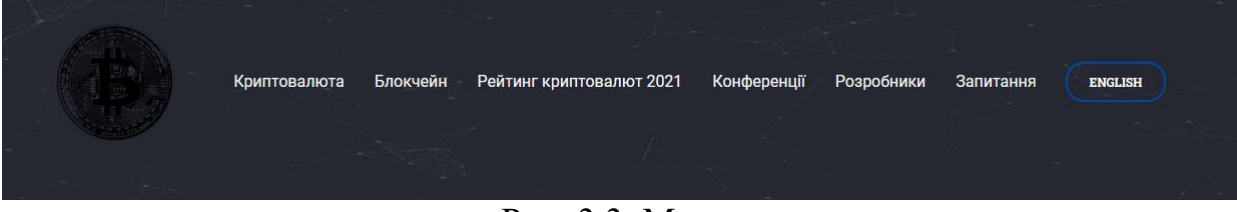

Рис. 3.3. Меню

Панель навігації або ж меню допомагає користувачу орієнтуватися в структурі сайту та переходити по обраним категоріям (рис. 3.3).

## Структура меню

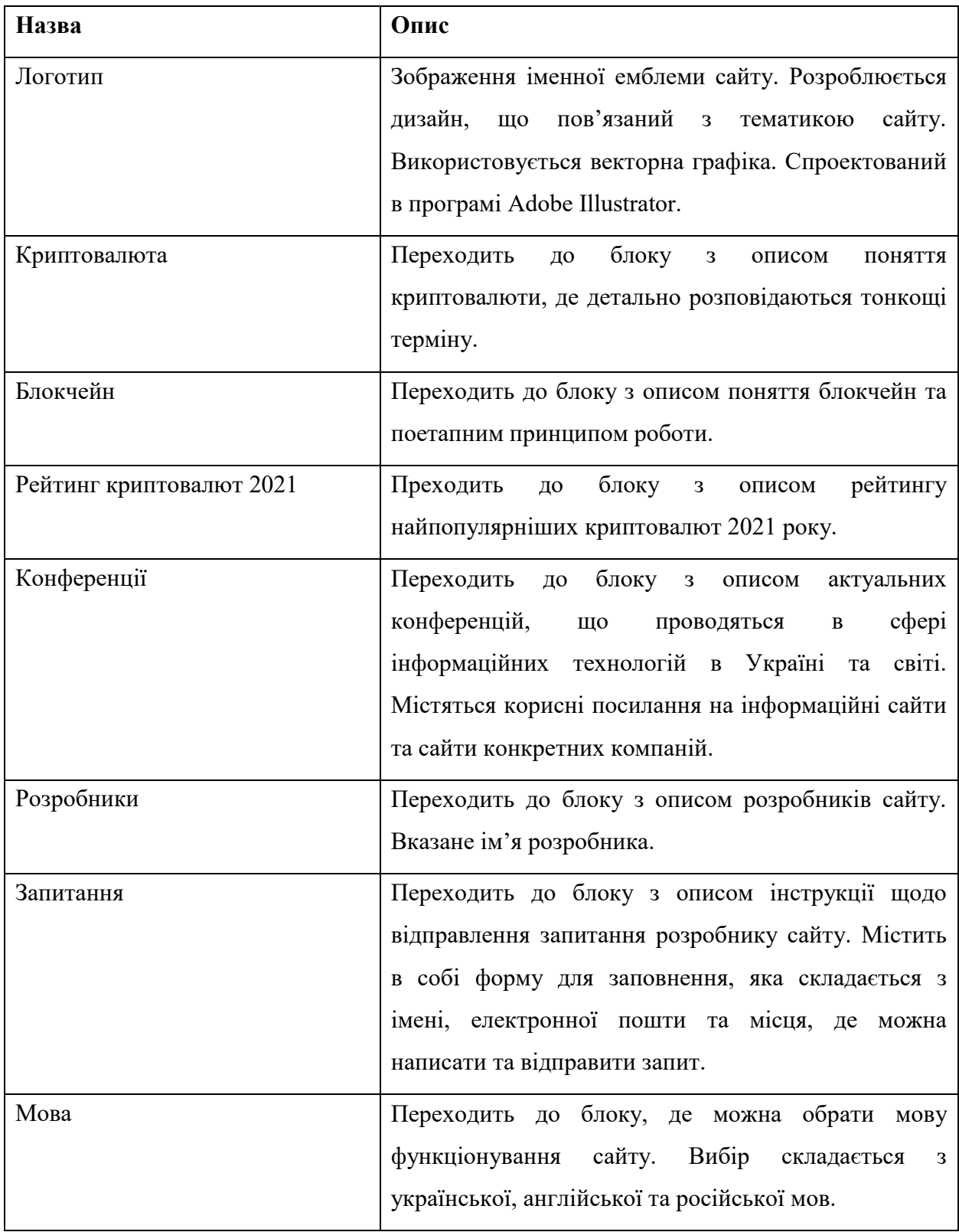

### Відображення переходу з меню:

Логотип сайту – немає переходу на інші блоки. Доданий на сайт задля відображення тематики та приємного візуального ефекту для користувача. На даному логотипі зображена монета Bitcoin, що розроблена за допомогою векторної графіки в програмі Adobe Illustrator (рис. 3.4). Перевагами векторної графіки над растовою є максимальна точність побудованого зображення, має набагато менший розмір порівняно з растровим зображенням, можливість редагування всіх частин векторного зображення, малюнок має високу якість, якість не втрачається, при збільшенні.

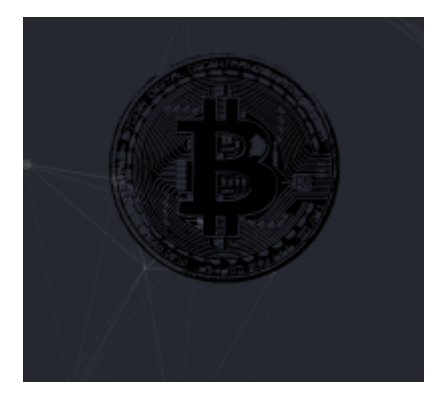

Рис. 3.4. Логотип

Криптовалюта – блок, що переходить до детальної інформації про термін. Також є справа пункт – Подивитись відео. За даним пунктом можливо перейти на інший сервіс, де є можливість перегляду відео (рис. 3.5).

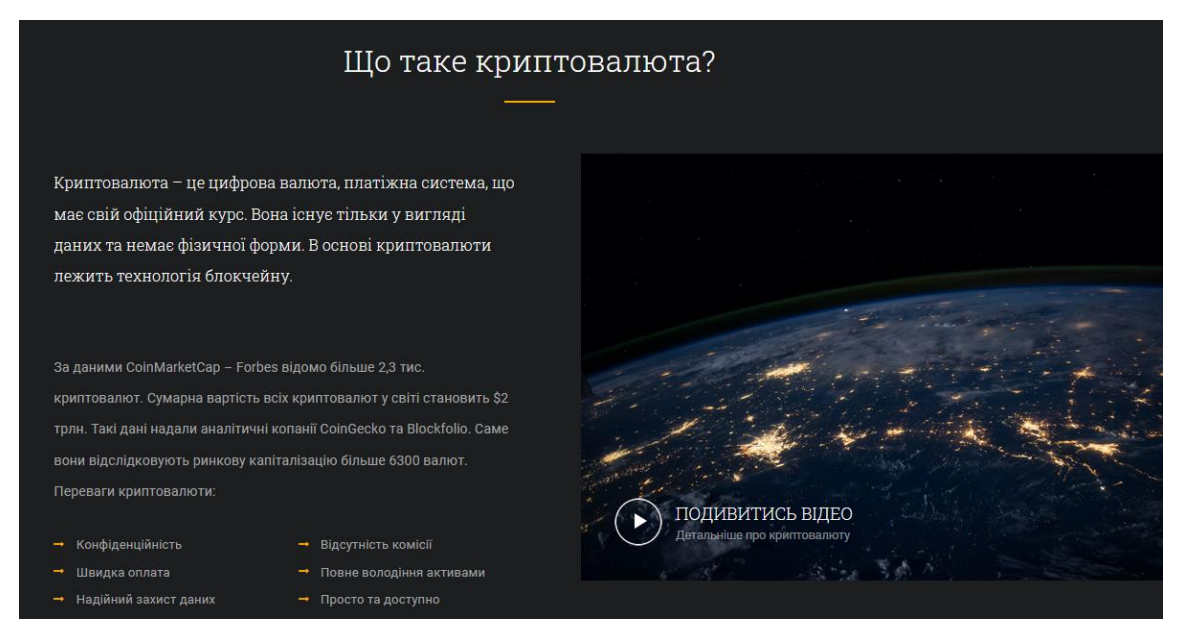

Рис. 3.5. Опис криптовалюти

Блокчейн – блок, що переходить до опису поняття блокчейну (рис. 3.6). У даному блоці розповідається про механізм роботи та особливості технології. Також надається інформація щодо розробника цього іноваційного винаходу. Зліва зображено анімацію для кращого візуального сприйняття.

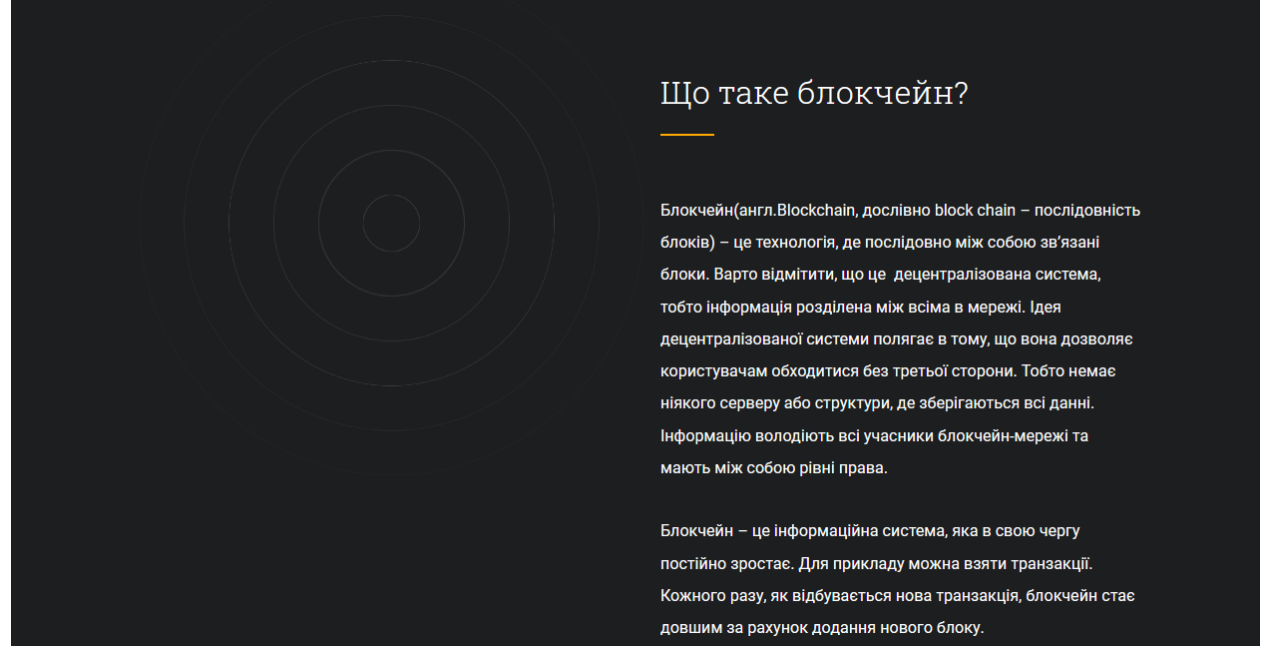

Рис. 3.6. Опис блокчейну

Рейтинг криптовалют 2021 – блок, що переходить до рейтингу найпопулярніших криптовалют 2021 року (рис. 3.8). У даному пункті описано список та подана інформація про курс першої криптовалюти – Bitcoin.

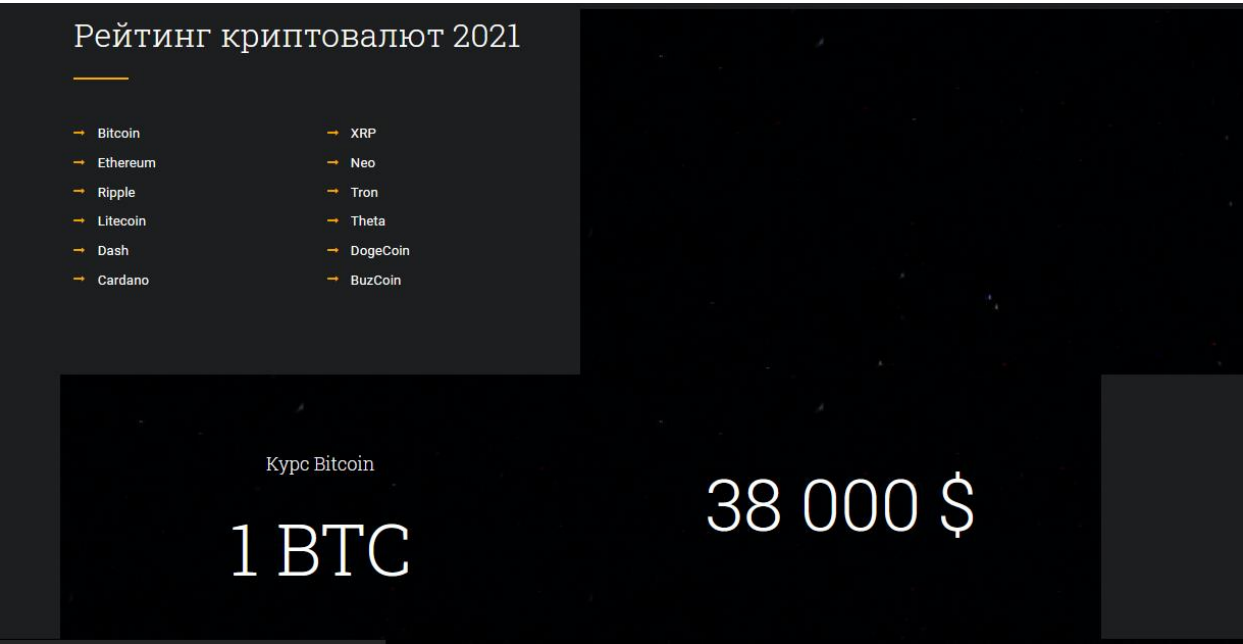

Рис. 3.8. Рейтинг криптовалют

Конференції – блок, що переходить до корисних посилань з заходами в Україні та по всьому світі (рис. 3.9). Доступно 4 посилання на сторонні ресурси, де розміщується інформація (рис. 3.10-3.13).

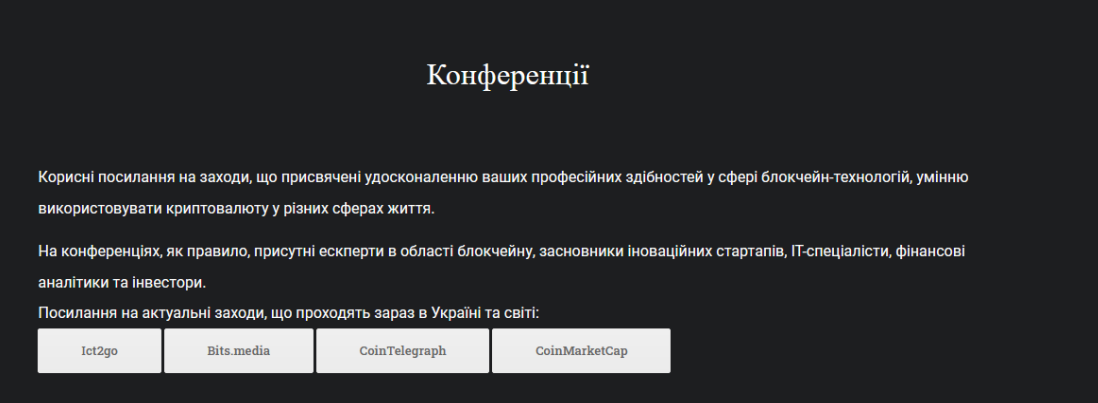

Рис. 3.9. Конференції

## Список доступних посилань:

- $\bullet$  Ict2go;
- Bits.media;
- Cointelegraph.com;
- Coinmarketcap.com.

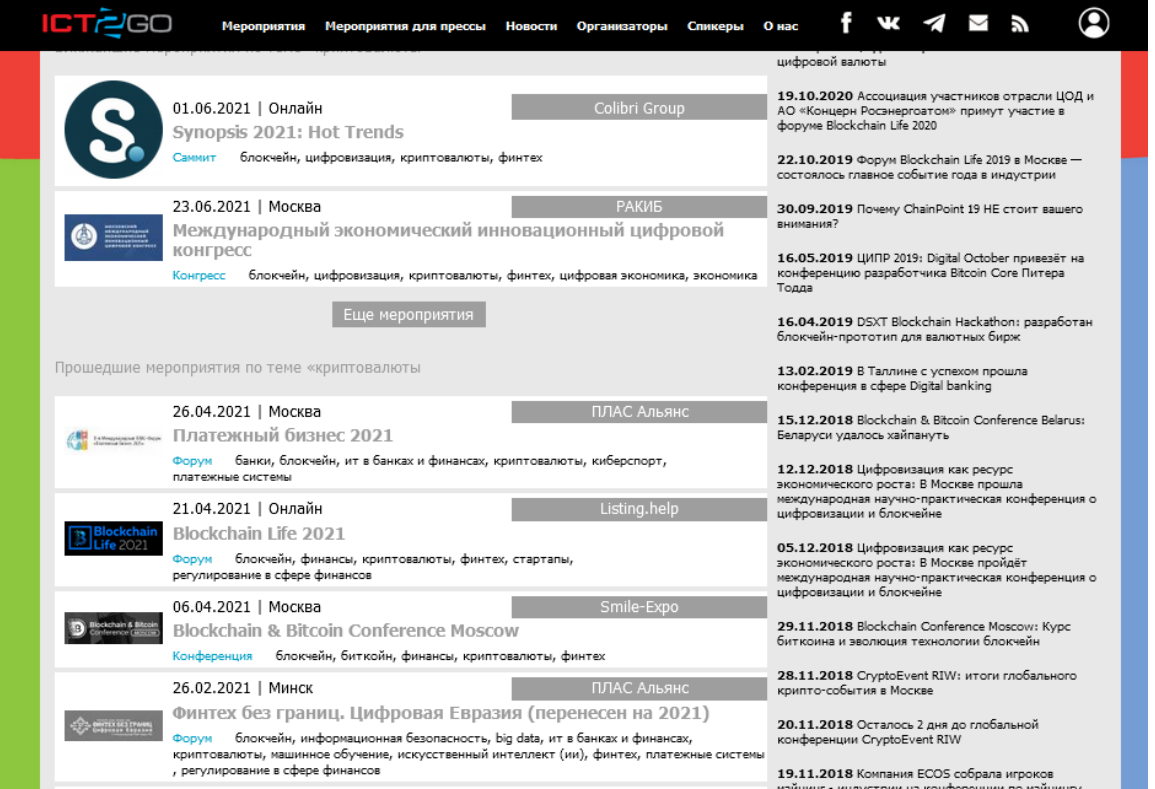

## Рис. 3.10. Ict2go

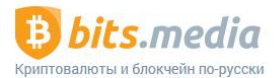

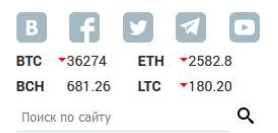

ВСЕ О КРИПТОВАЛЮТАХ БИБЛИОТЕКА НОВИЧКАМ ОБМЕННИКИ СЕРВИСЫ ИНСТРУМЕНТЫ ФОРУМ ОНАС

Главная > Все о криптовалютах > Мероприятия

#### Лента новостей

#### 01.06.2021

В «чёрный список» Банка<br>России попали<br>криптовалютные брокеры и пирамиды

#### 01.06.2021

3 июня пройдет Второй<br>Евразийский форум по<br>инновациям и цифровой экономике

#### 01.06.2021

Аналитик JPMorgan: «биткоин<br>может обрушиться до \$24 000,<br>но потом вырастет»

#### 01.06.2021

Управляющий ЦБ Швеции: управляющий цо швец<br>«биткоину не избежать<br>регулирования»

## Блокчейн мероприятия

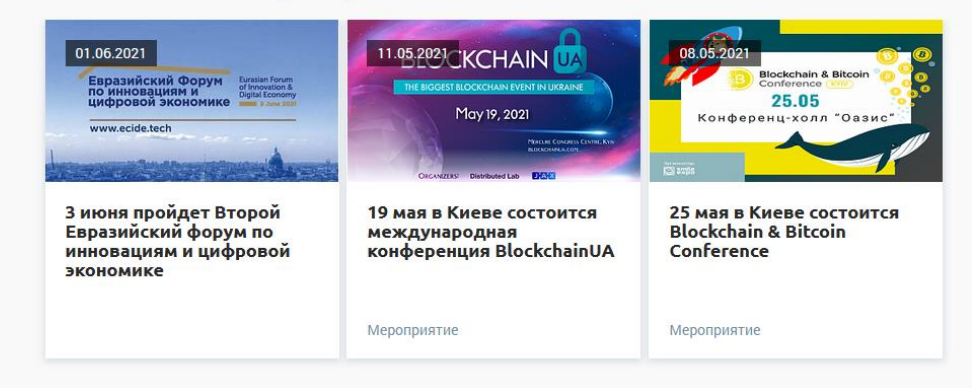

Рис. 3.11. Bits.media

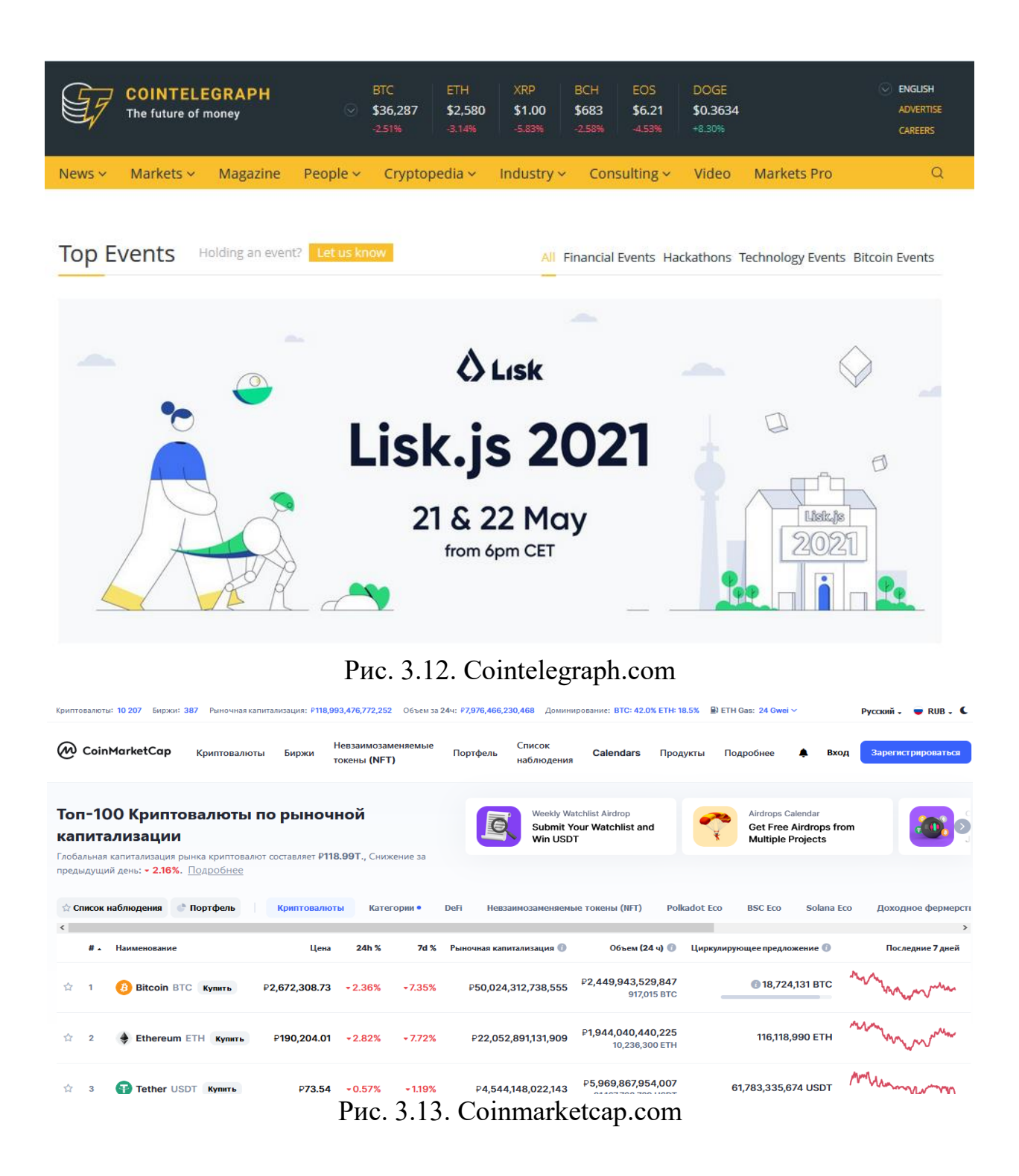

Розробники – блок, що переходить до опису розробників цього сайту (рис. 3.14). Надається детальна інформація.

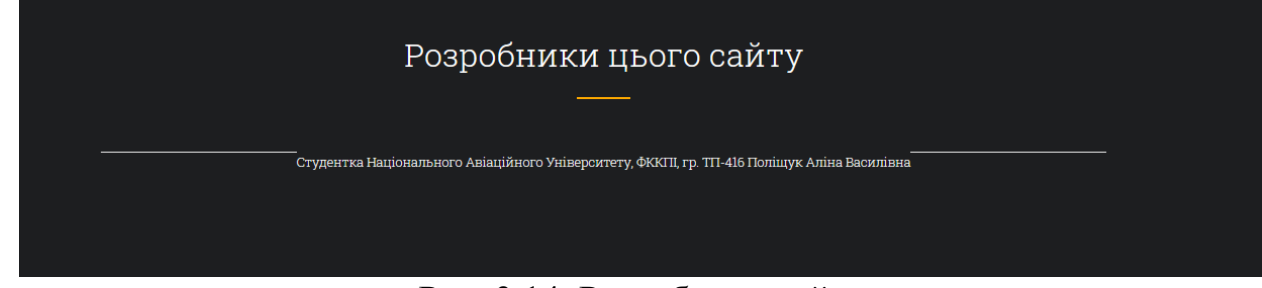

Рис. 3.14. Розробники сайту

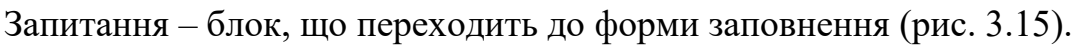

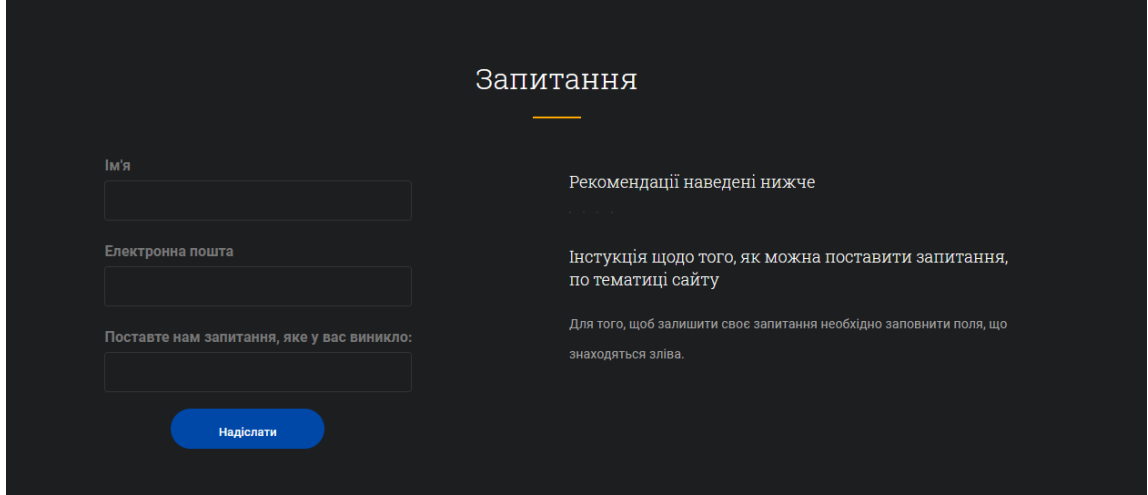

Рис. 3.15. Форма для запитання

Умови заповнення форми:

- Має обов'язково бути заповнене поле «Електронна пошта» та поле з запитанням. Якщо умова не виконується з'являється помилка «Вибачте, але Ви не вказали електронну пошту» або «Вибачте, але Ви не задали своє питання»
- Якщо всі поля заповнені вірно, то з'являється «Повідомлення успішно відправлено»

Мова – блок, який відкриває мені з вибором мови. Є підтримка української, російської та англійської мов (рис. 3.16).

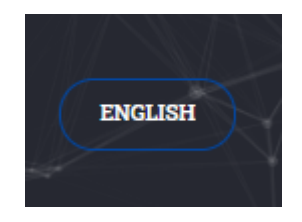

## Рис. 3.16. Вибір мови

## Інші складові сайту:

Необхідно відзначити основний зміст веб-сторінки, де відзначається головна ціль цього сайту (рис. 3.17).

Криптовалюта Блокчейн Рейтинг криптовалют 2021 Конференції Розробники Головне завдання сайту - це моніторинг курсу найактуальніших криптовалют, що є наразі. Дані показують капіталізацію криптовалют, її ціну в USD, приріст криптовалюти в порівнянні з останніми відомостями. Також важливою складовою цього проекту є розвиток фінансової та інформаційної обізнанності серед широких мас.

Рис. 3.17. Основний зміст

Також знизу сайту відзначається назва сайту, його логотип, дата

створення та сайти, де можливо знайти його розробника (рис. 3.18).

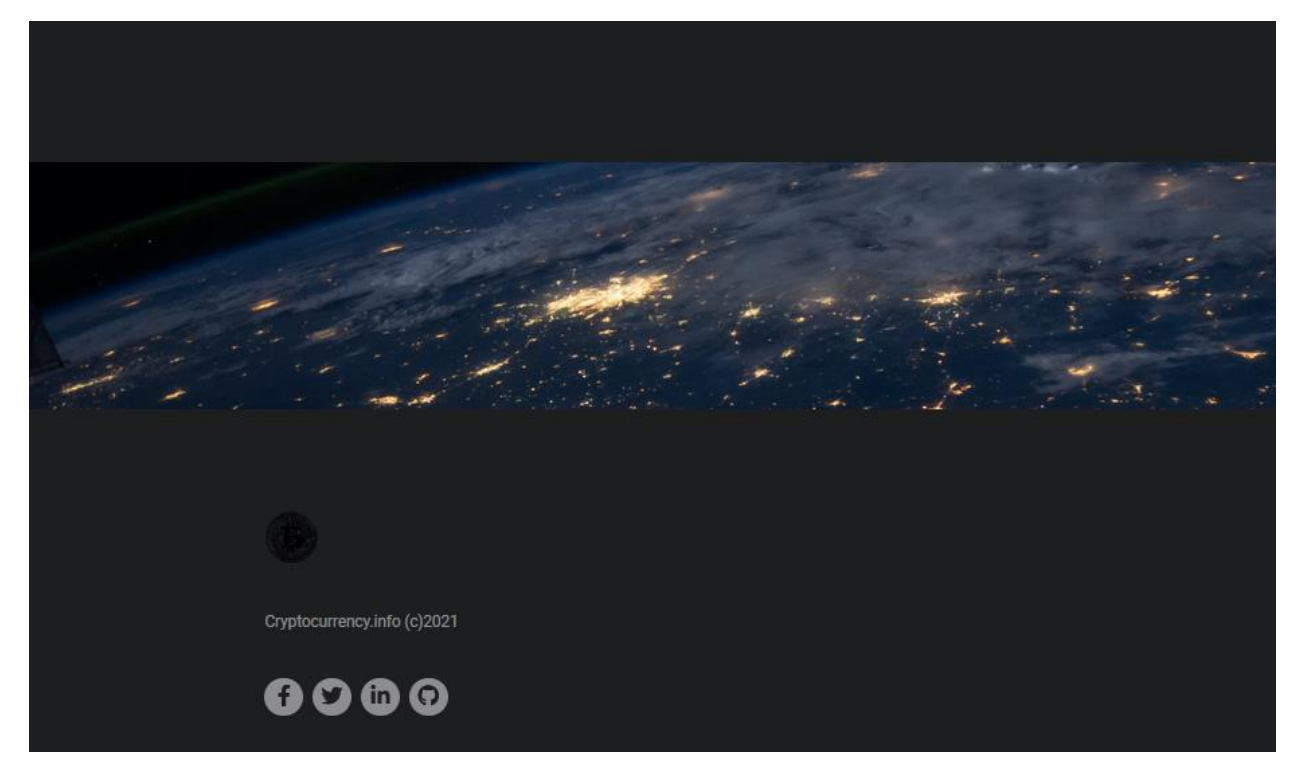

## Рис. 3.18. Посилання на соціальні мережі

Список сайтів, де можна знайти розробника:

- facebook.com;
- twitter.com
- linkedin.com
- github.com

#### **ВИСНОВКИ**

У ході виконання кваліфікаційної роботи було розроблено веб-сайт з моніторингу криптовалюти. Також було розкрито поняття криптовалюти, блокчейну, хешу та блоку. Описано функціонування технології блокчейну, видів блокчейн-мереж та основні їх напрямки. Сформували особливості блокчейну, його характеристики. Визначили поняття консенсусу в даній технології та його методи. Дослідили поняття майнінгу, майнерів, протоколу узгодження правил, процесу видобутку токенів, блокові винагороди та обчислювальні потужності. Розробили порівняльну характеристику переваг і недоліків криптовалюти. Також описали дії, які можна проводити за рахунок криптовалюти та рейтинг криптовалюти 2021 року з графіками приросту та спаду.

На основі аналізу схожих веб-сайтів, їх функціональних можливостей та проведеного опитування щодо розробки веб-сайту з моніторингу криптовалюти, можна зробити висновок, що створення програмного продукту є доцільним. З отриманих результатів було встановлено який саме функціонал має бути для такого типу програмного засобу та визначено найоптимальніший варіант його виконання. Для розробки цієї сторінки використовувались сучасні технології проектування та програмування.

В процесі проектування веб-сторінки було визначено загальну структуру цього сайту. Для реалізації поставлених цілей були використані такі технології як: HTML, CSS, XML, JavaScript, PHP, JSDelivr, APIs, Font Awesome; використані бібліотеки: Jquery; вбудовані модулі: Akismet, Amp, Contact-form-7, Redux-framework, Revslider, Woocommerce.

Результатом дипломного проекту є працюючий прототип веб-сайту з моніторингу криптовалюти.

49